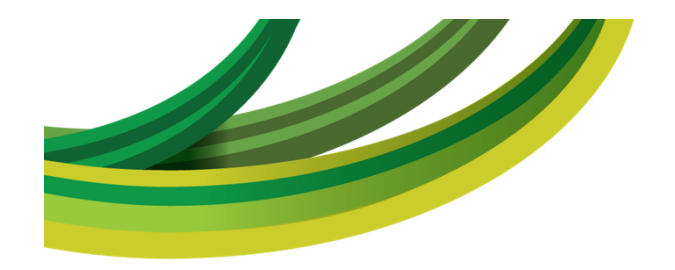

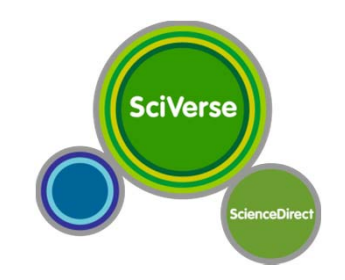

#### **SciVerse ScienceDirect**

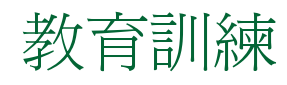

劉惠賢 Karen Liu Elsevier教育訓練顧問

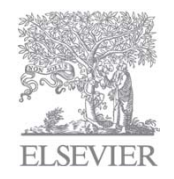

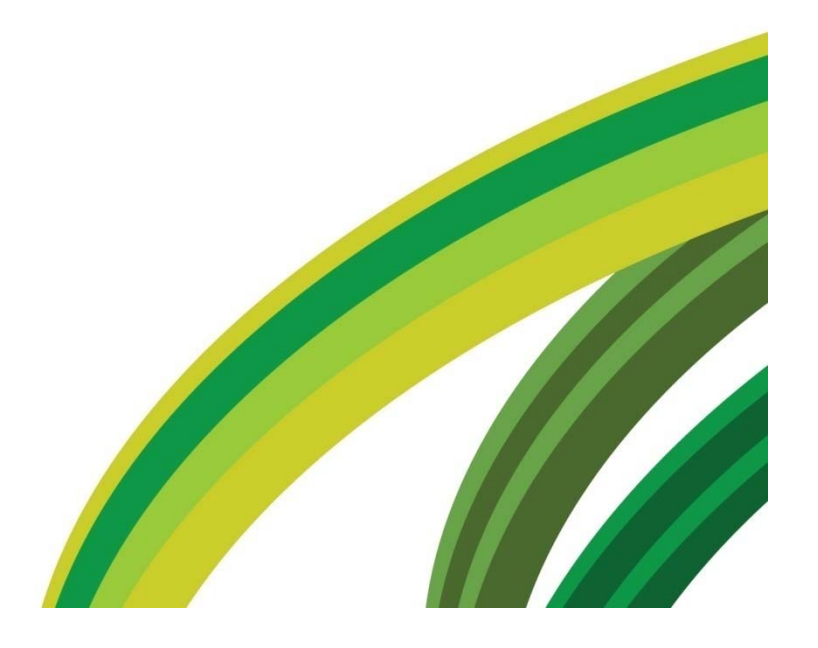

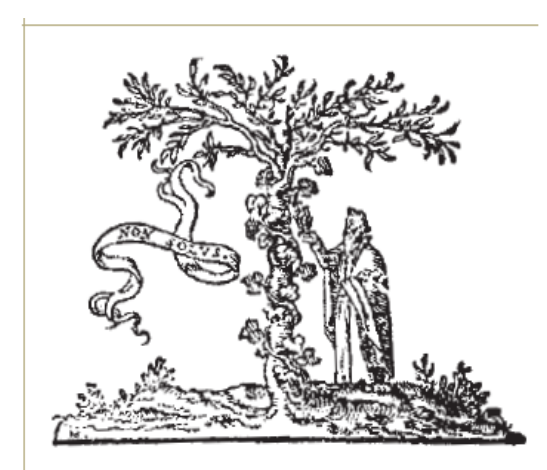

The original Non Solus mark of Isaac Elzevir was used for the first time in Leyden in 1620.

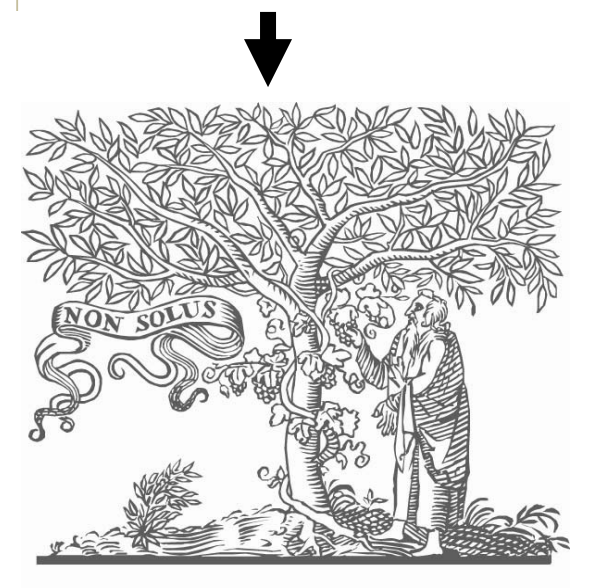

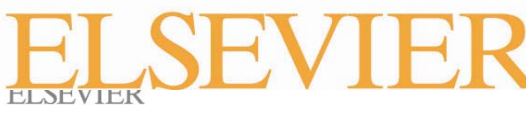

#### 樹下老人 **Logo** 很眼熟嗎?

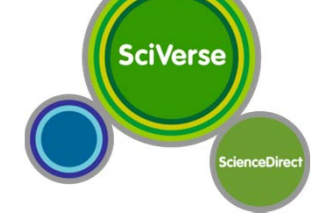

- •1620年Elsevier的logo原始初稿首度誕生
	- •榆樹 & 葡萄藤:象徵出版的豐碩智慧
	- •老人:象徵研究的學者
	- Non Solus:
		- •爲拉丁字-原意爲Not alone(硏究不孤獨)
		- • 意涵:研究學者(老人)與 出版成果(榆樹)需 相輔相成而共存

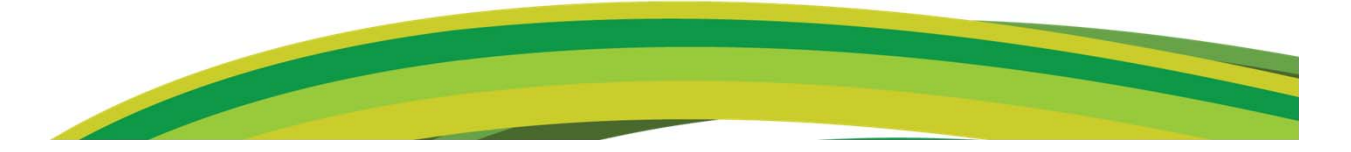

#### 教育訓練大綱

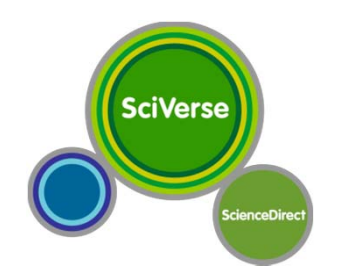

- •簡介:ScienceDirect的背景資料、特色、收錄範圍、SciVerse改版後的優勢
- •瀏覽:利用已知的線索快速搜尋特定文獻
- •檢索:如何進行省時、有效的檢索,各種檢索技巧
- •連結:靈活、廣泛的連結機制
- •個人化服務功能,協助使用者迅速掌握研究與出 版新資訊
- •SciVerse平台

3

•免費、有用的相關資源:Authors Home與 Scirus

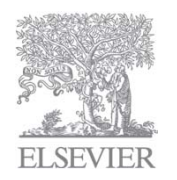

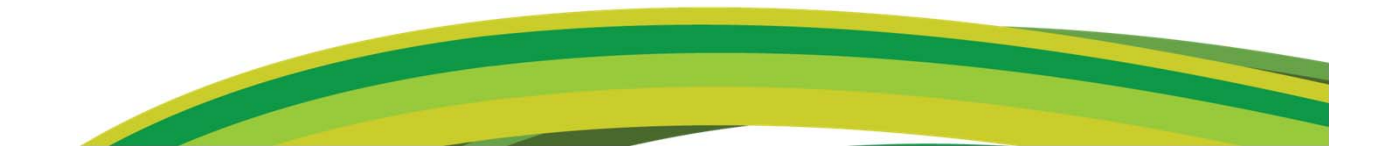

#### **Elsevier**與**ScienceDirect**(**SDOL**)

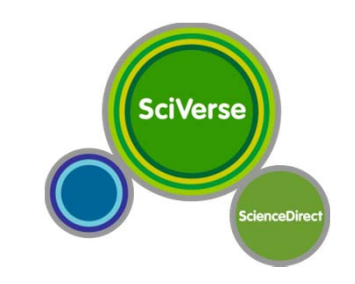

- •Elsevier:全世界最大STM學術期刊出版機構
- •**ScienceDirect** 
	- • 全文資料庫 包含:電子書、手冊、叢書、參考工具書、期刊
	- •- 單一平台上超過2,500種期刊(含現刊、已停刊、移出資料庫),並擁有 10,322,442篇全文
	- • 體貼方便的服務:Alerts新知通報
		- (1) Volume / Issue Alert期刊卷期
		- (2) Search Alert檢索策略
		- (3) Topic Alert主題
	- (4) Top 25 Articles全球前25名熱門下載

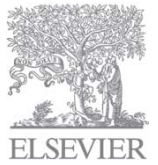

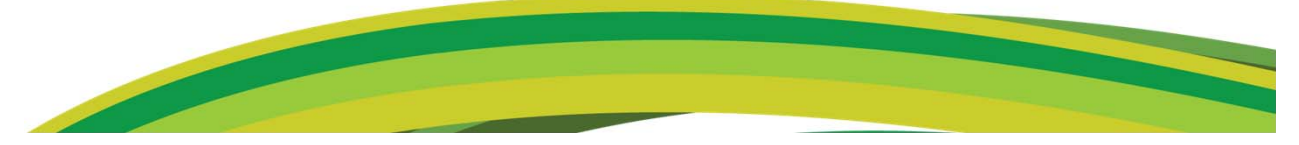

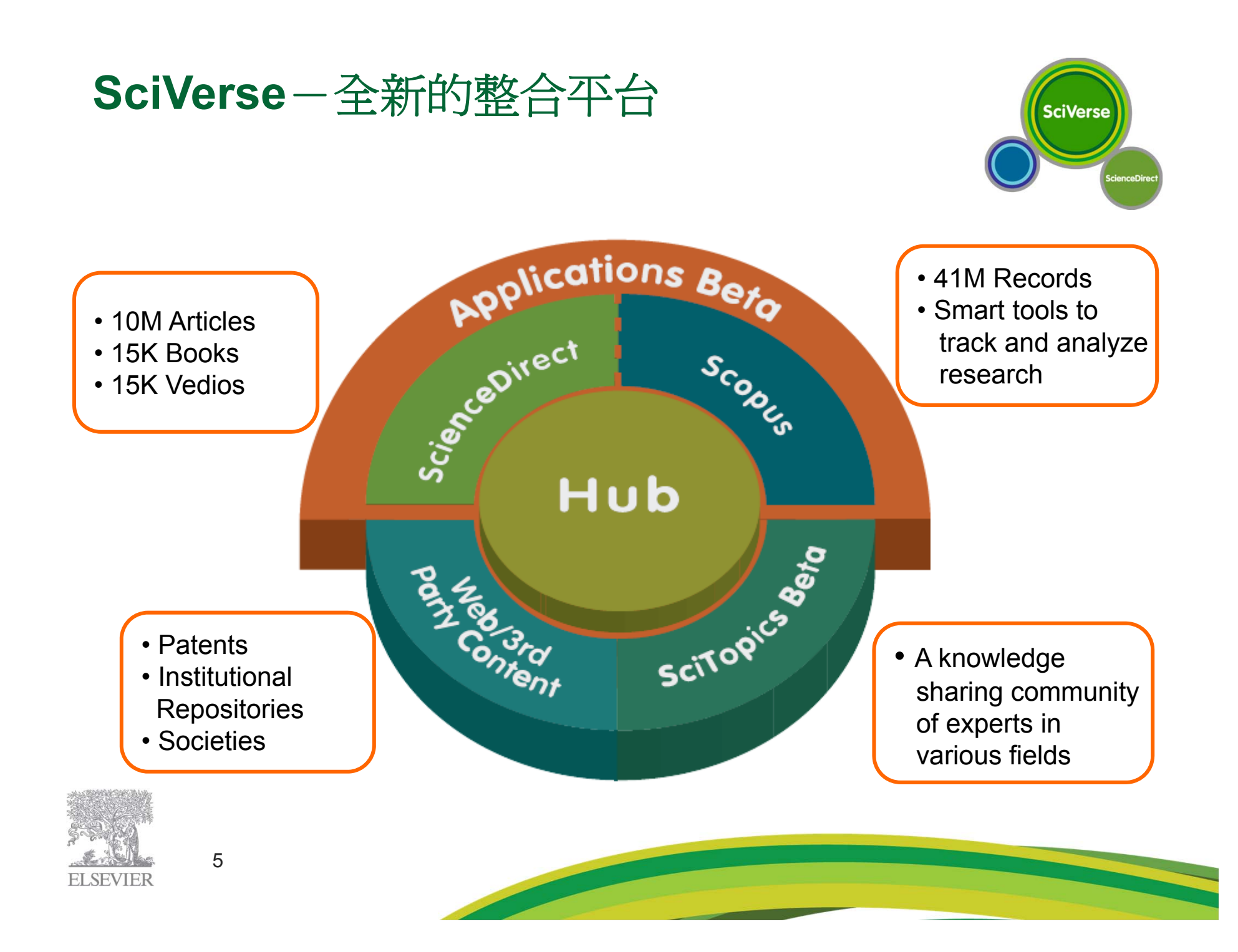

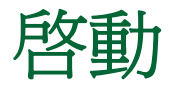

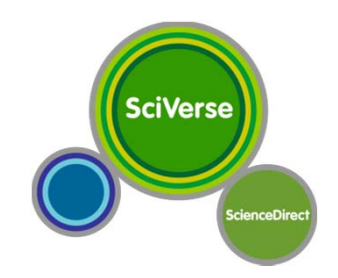

- $\bullet$  註冊帳號密碼
	- •合法IP內,隨時可註冊;與Scopus共用帳號密碼
	- 使用完整的個人化功能

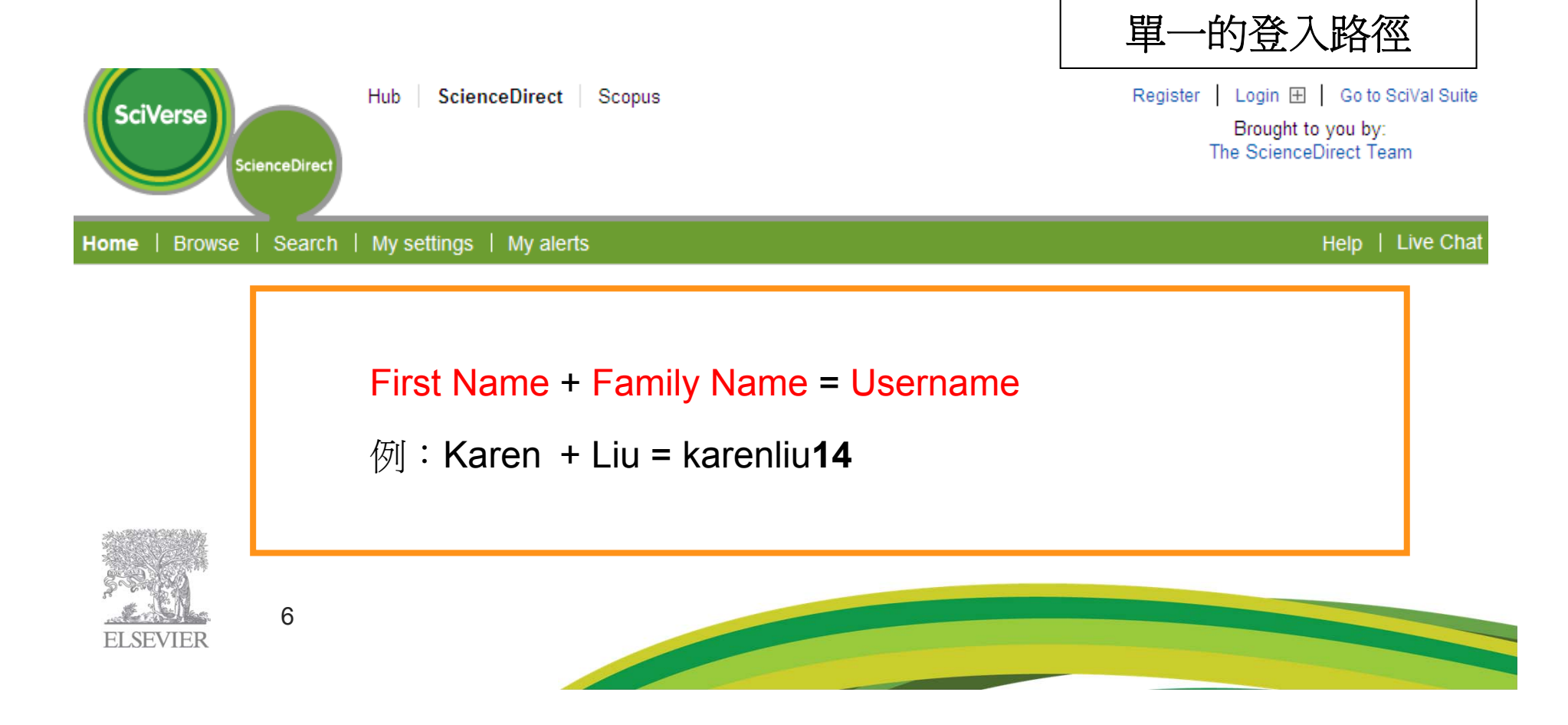

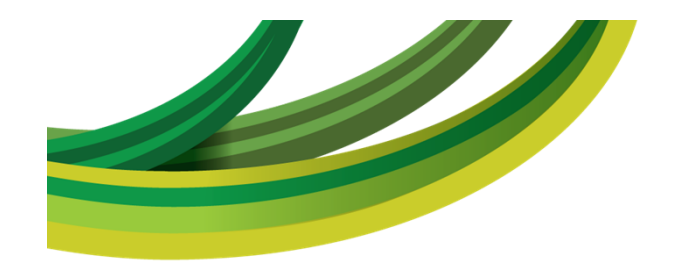

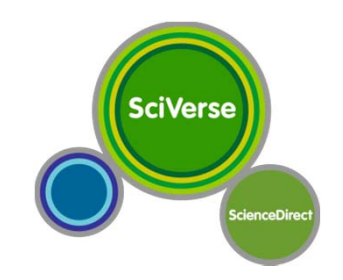

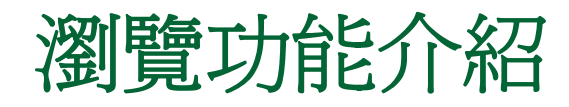

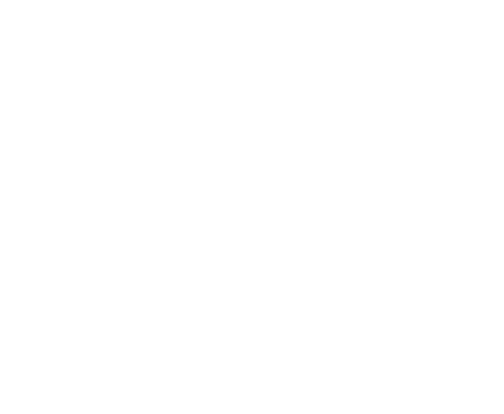

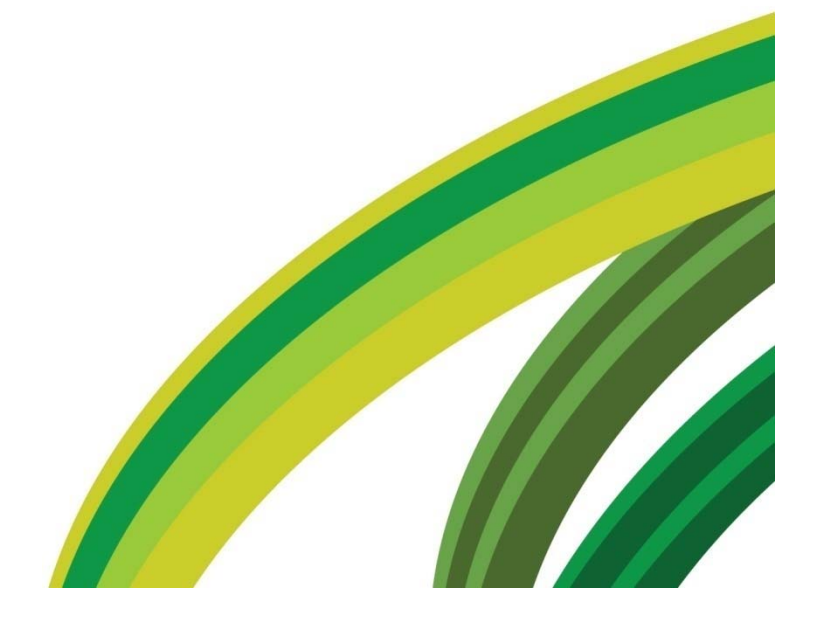

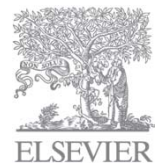

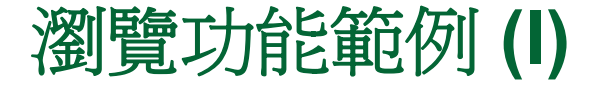

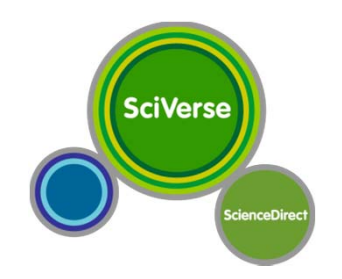

#### **Find all journals and books**

#### 同時瀏覽期刊與書

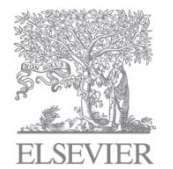

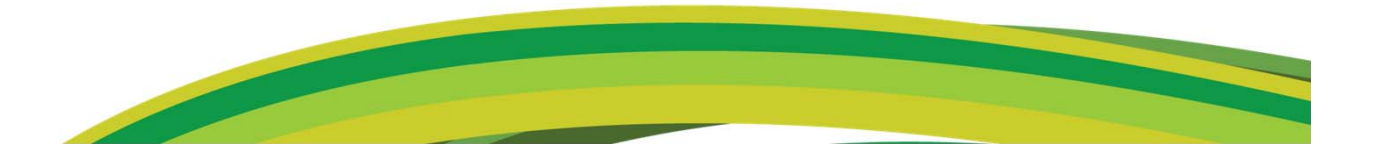

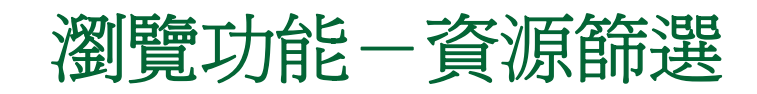

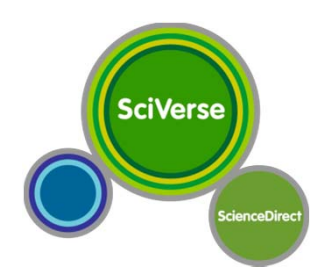

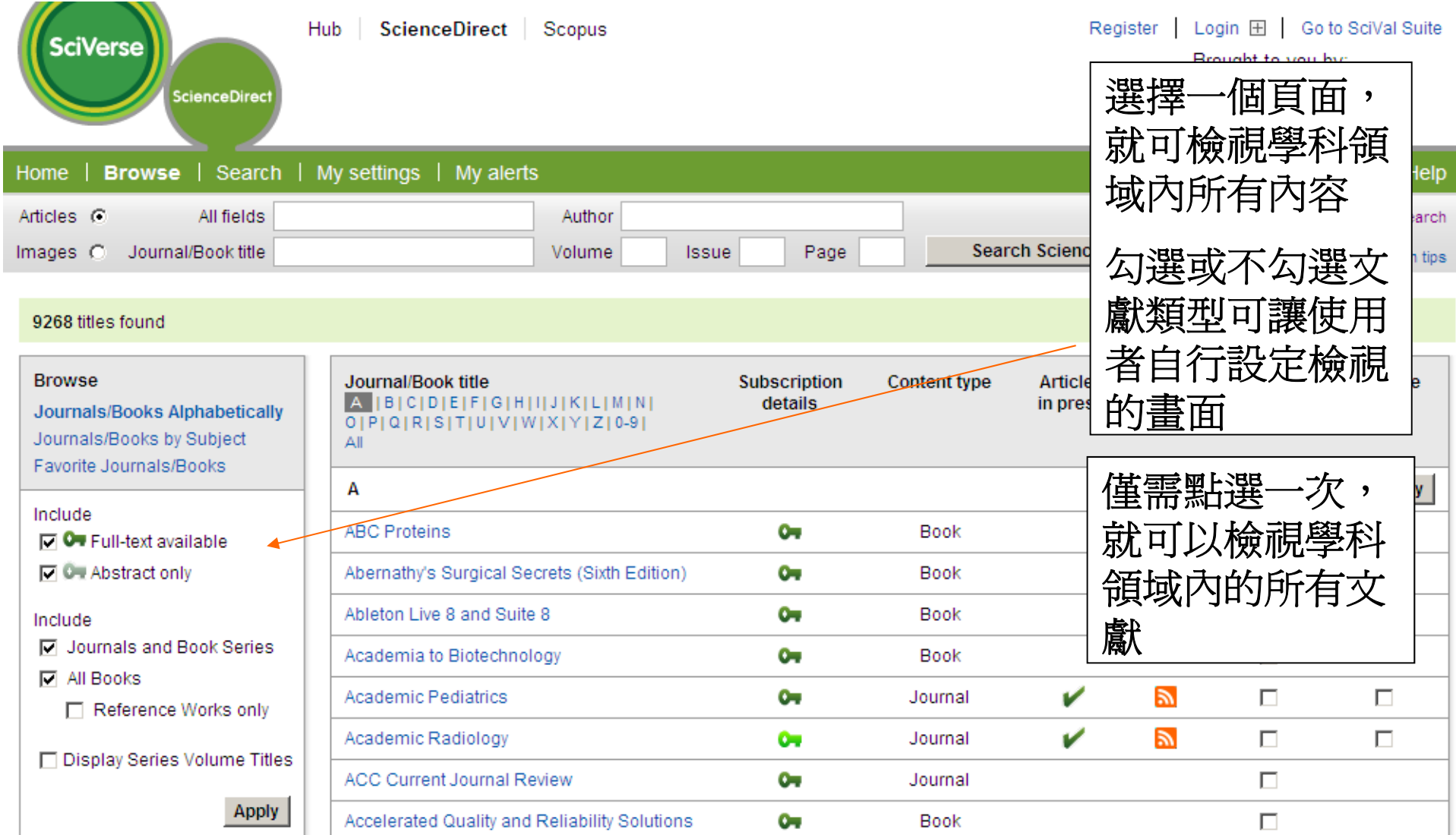

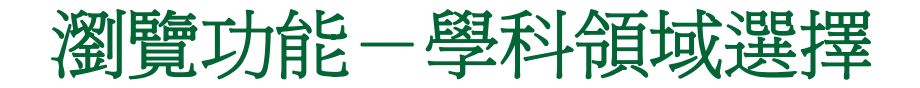

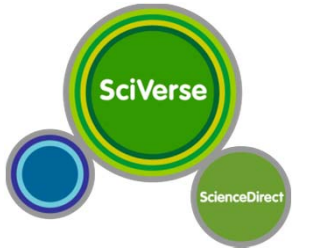

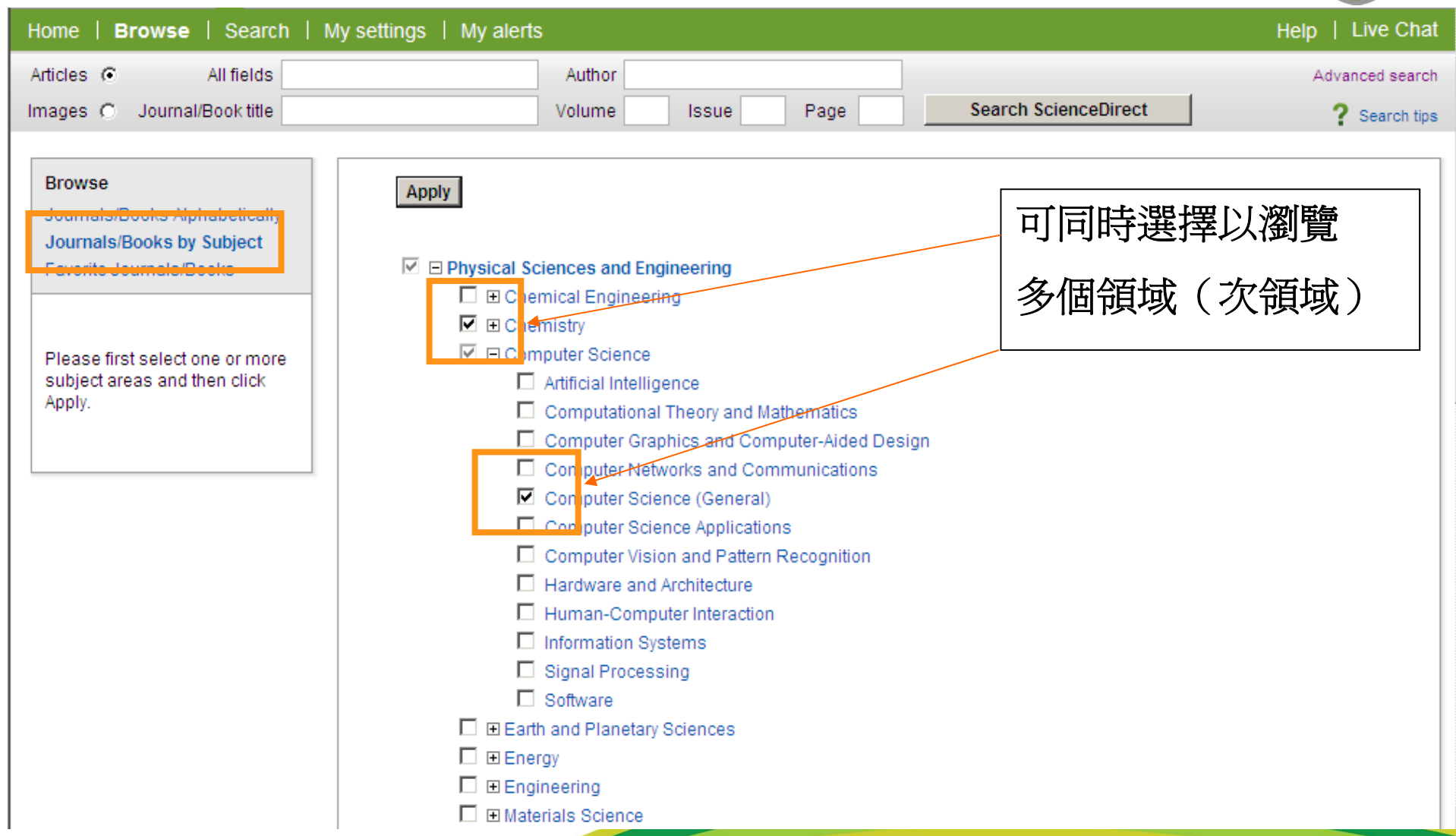

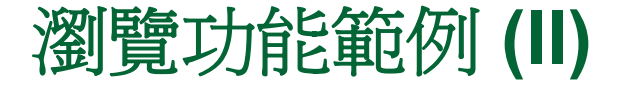

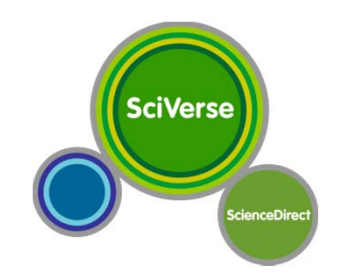

#### **Browse the articles in press**

#### 瀏覽尚未正式出版(**In press**)的文章

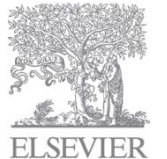

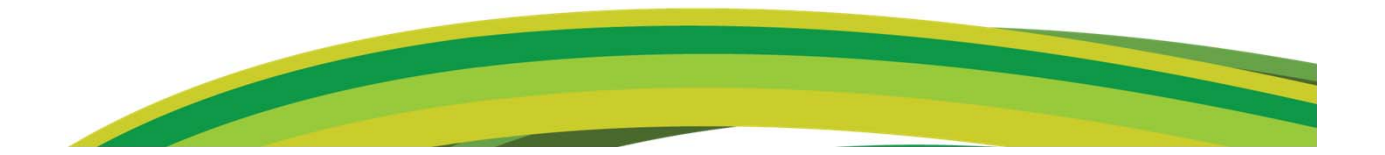

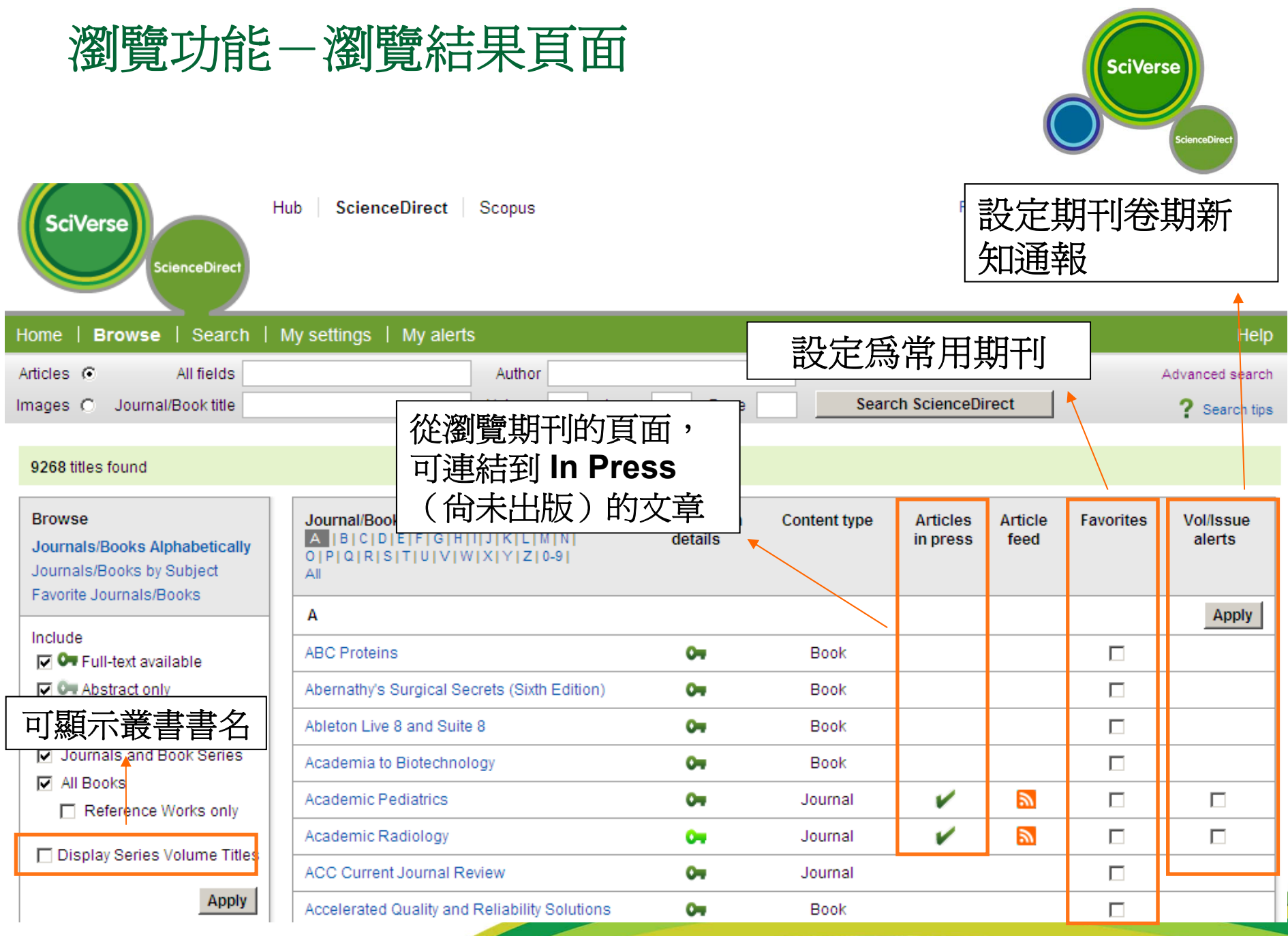

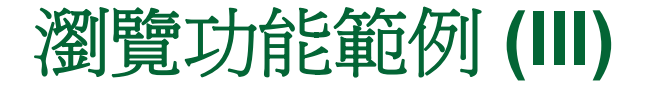

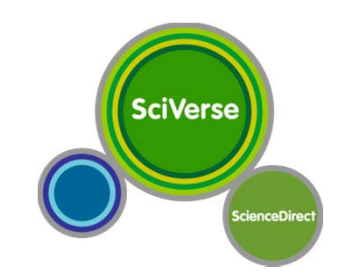

#### **Browse through 2 issues of The Lancet**

# 同畫面呈現期刊卷期索引與該期內容 以**Lancet**為例

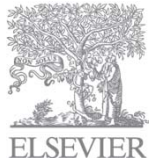

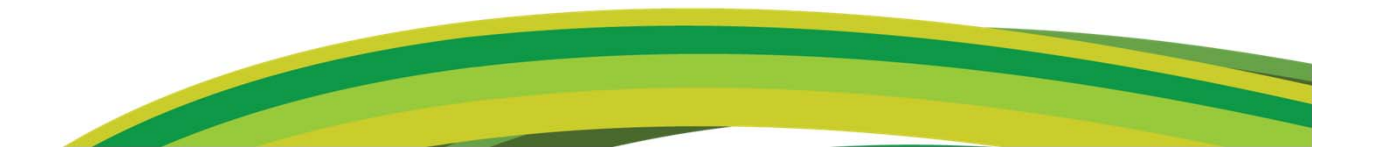

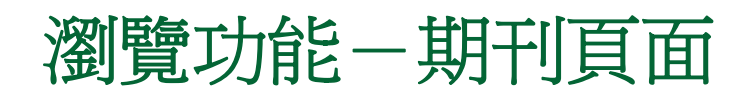

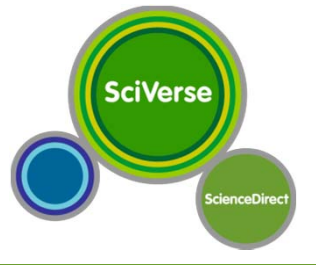

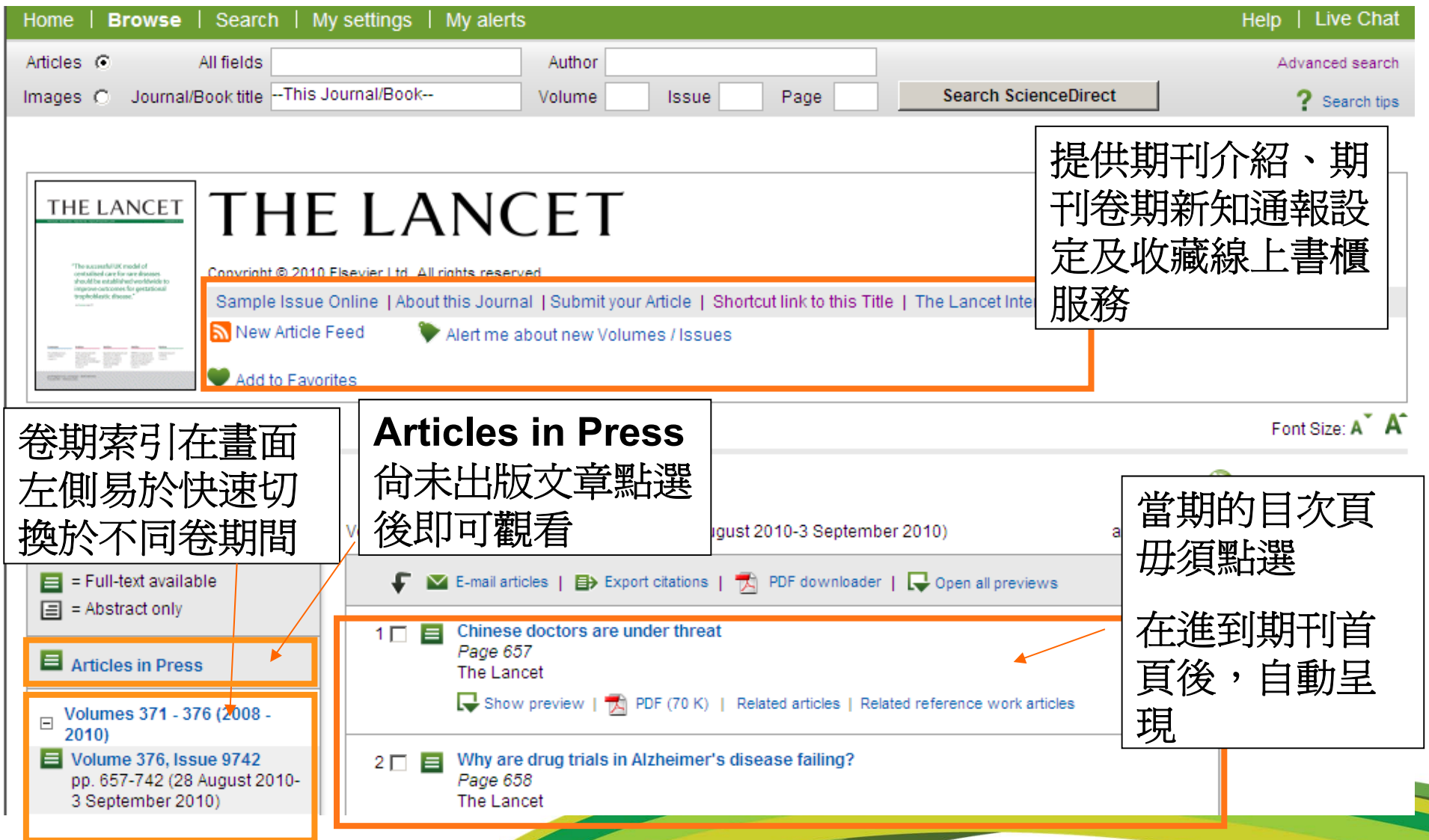

#### 瀏覽-摘要呈現化學方程式圖

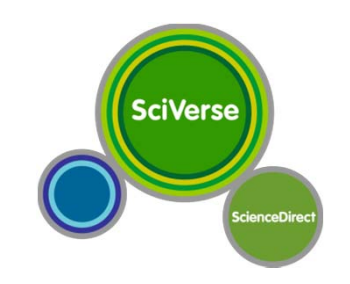

- •現在已經有21本化學期刊可以提供圖表摘要的功能
- •未來可以提供圖表摘要的功能至30本化學期刊
- • 化學方程式的圖表:呈現在
	- •1) 期刊瀏覽結果列表
	- •2) 文章檢索結果列表

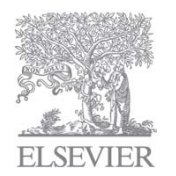

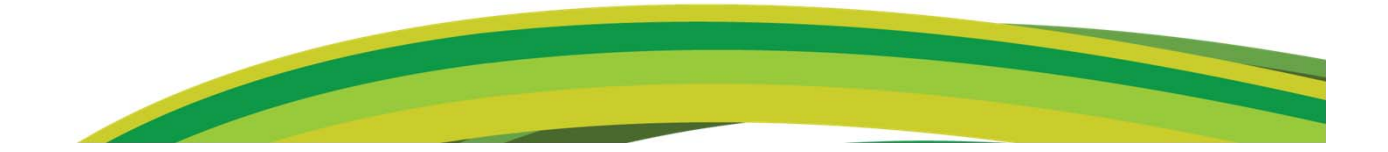

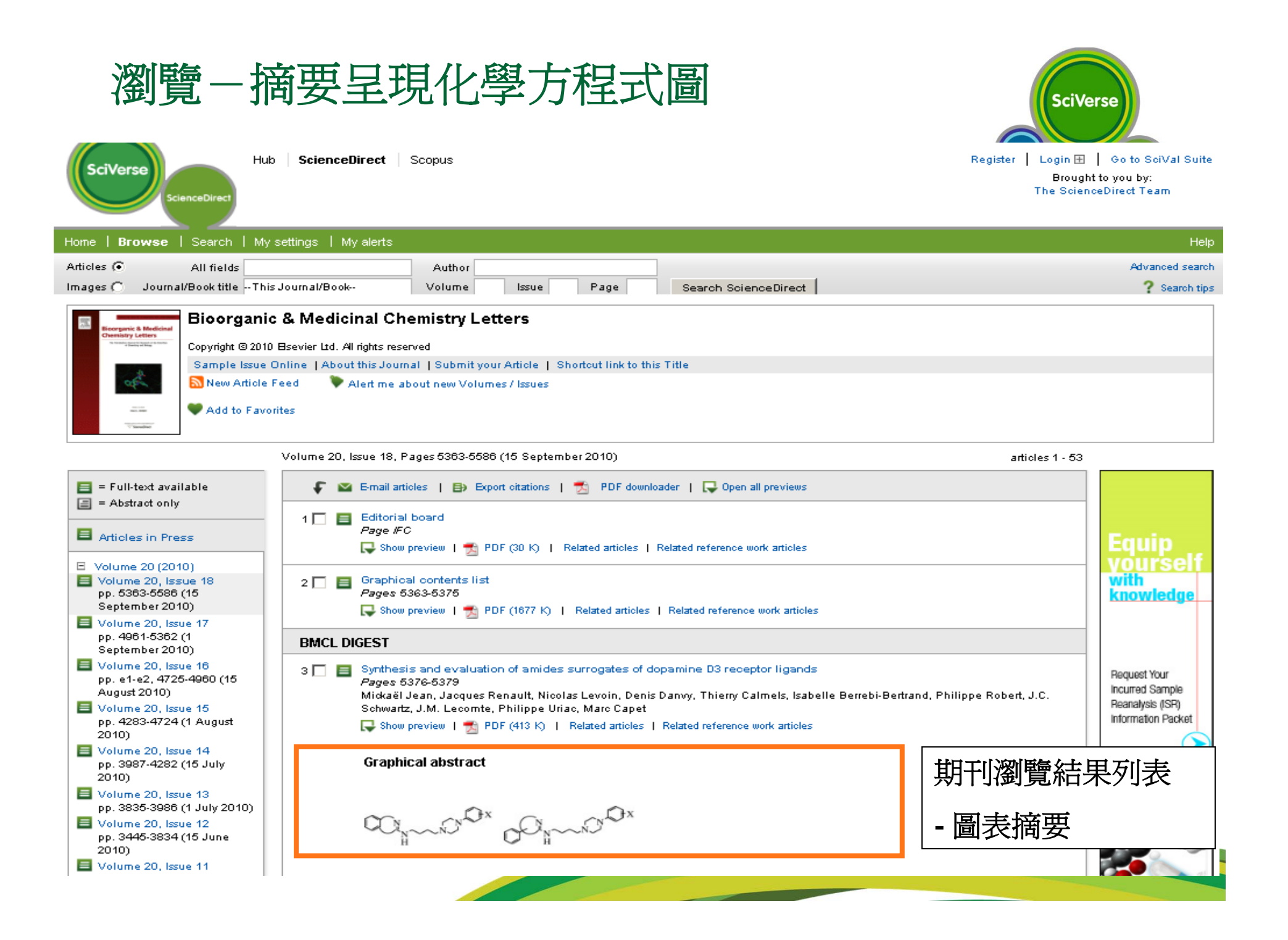

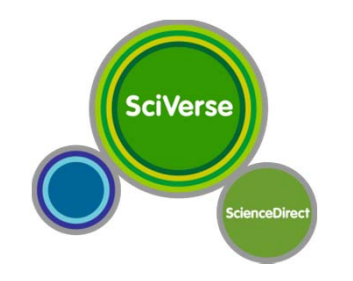

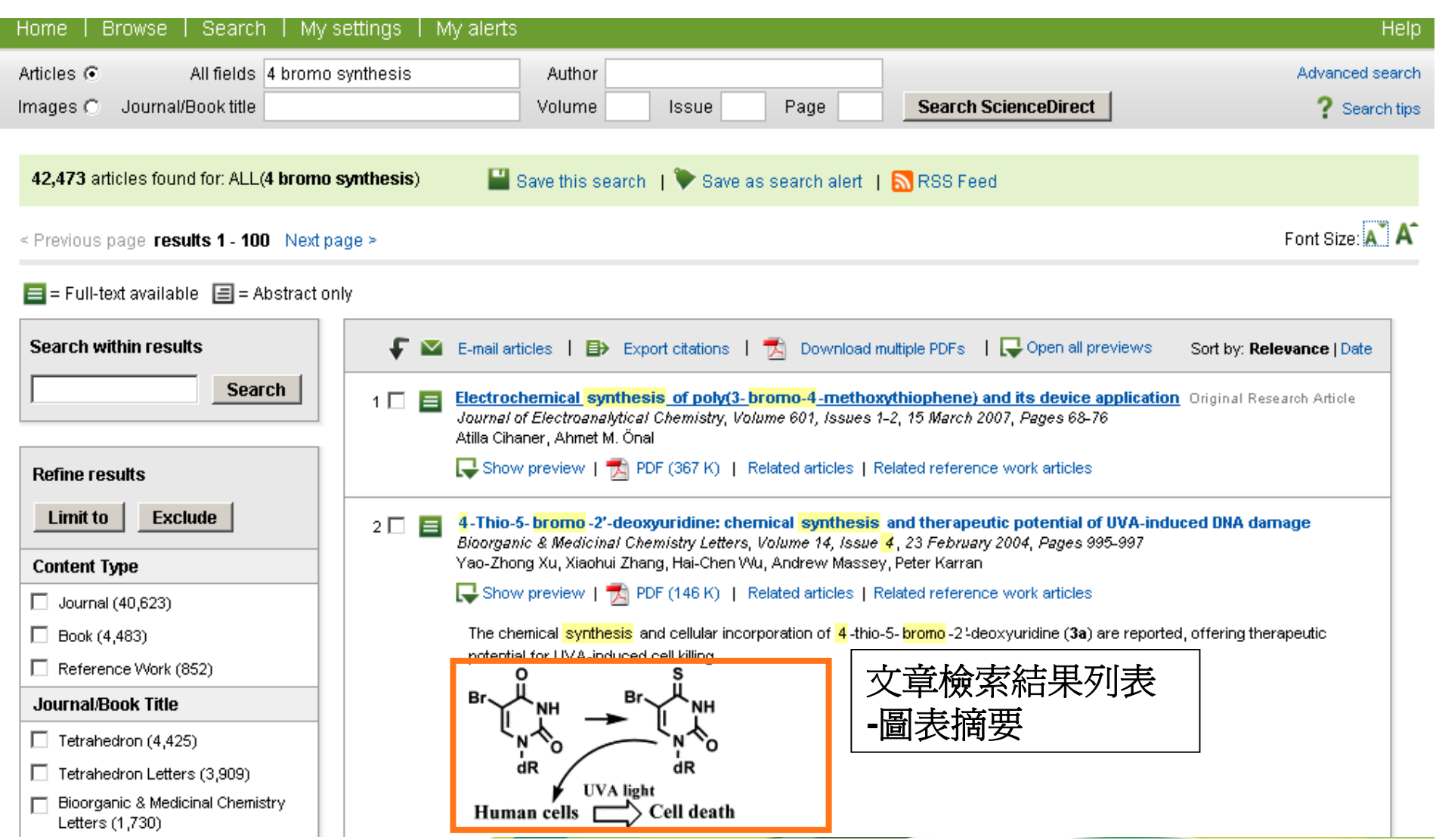

瀏覽-摘要呈現化學方程式圖

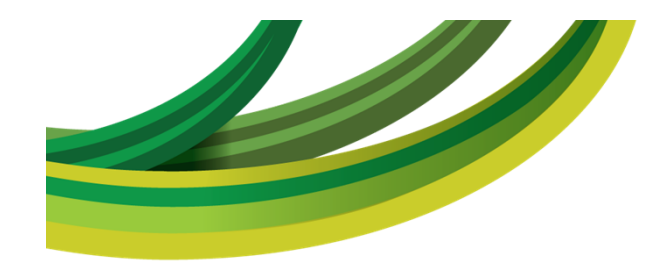

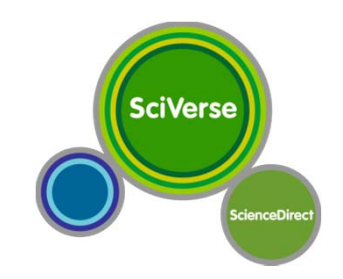

# 檢索功能介紹

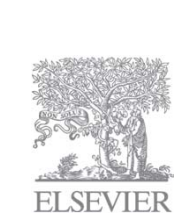

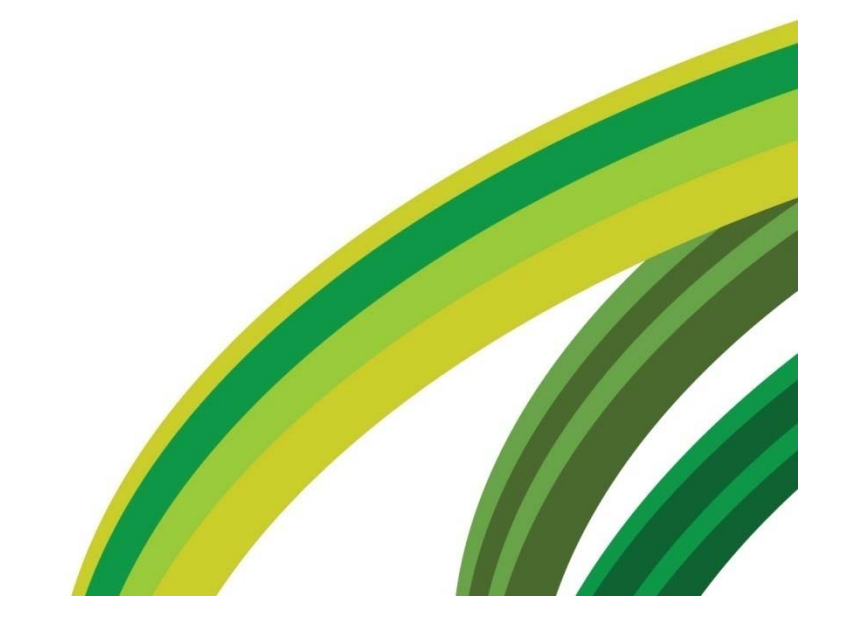

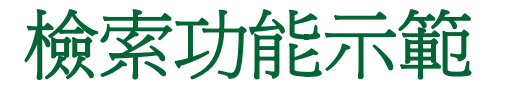

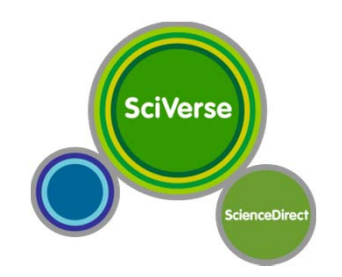

#### **Quick Search: Articles & Images**

#### 快速檢索:文獻、圖片

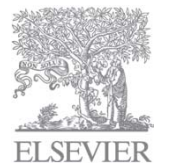

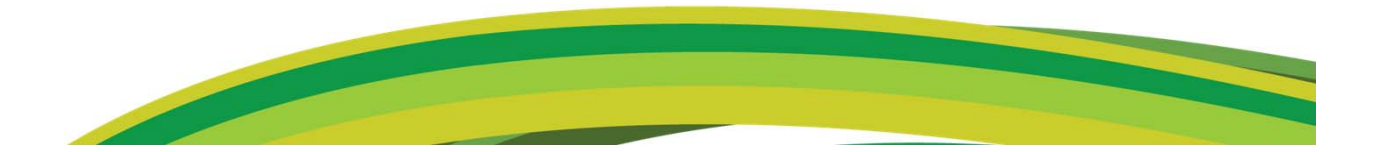

#### 快速檢索提供**4**種使用者最常執行的功能

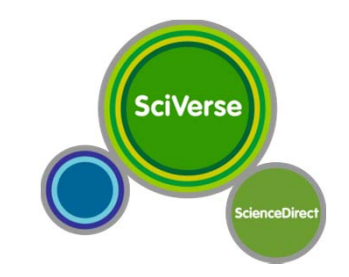

- • 快速檢索可以執行
	- •搜尋期刊 / 書籍
	- •搜尋特定的卷 / 期 / 頁碼
	- 作者檢索
	- •文章篇名、摘要、關鍵字檢索

這些檢索功能會出現在ScienceDirect中每個畫面

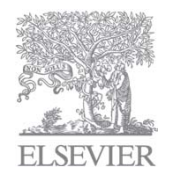

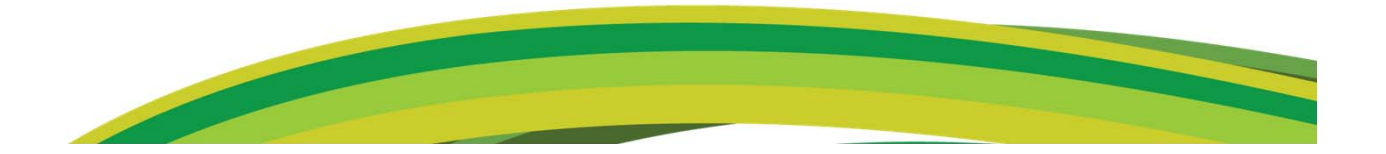

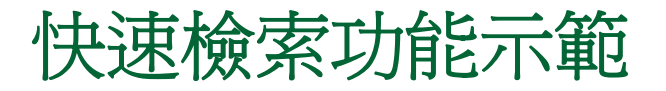

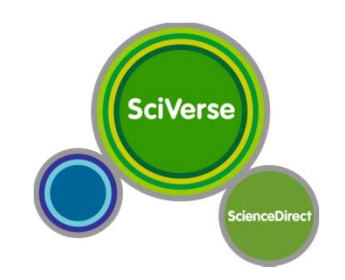

#### **Find all articles and images by Journal / Books title, Author, All fields, etc.**

- • 利用Quick search搜尋文章、圖片的內容:
	- •期刊/電子書刊名
	- •作者

21

•所有欄位(摘要、關鍵字等)

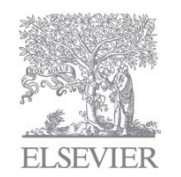

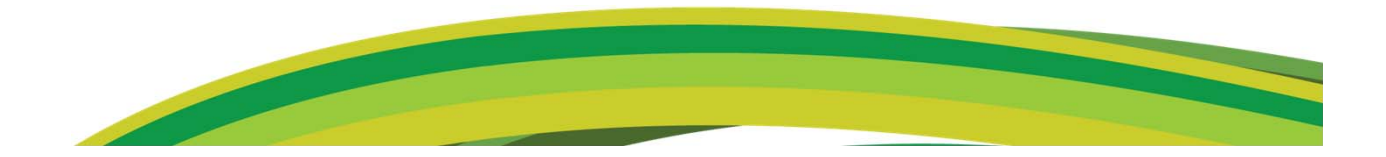

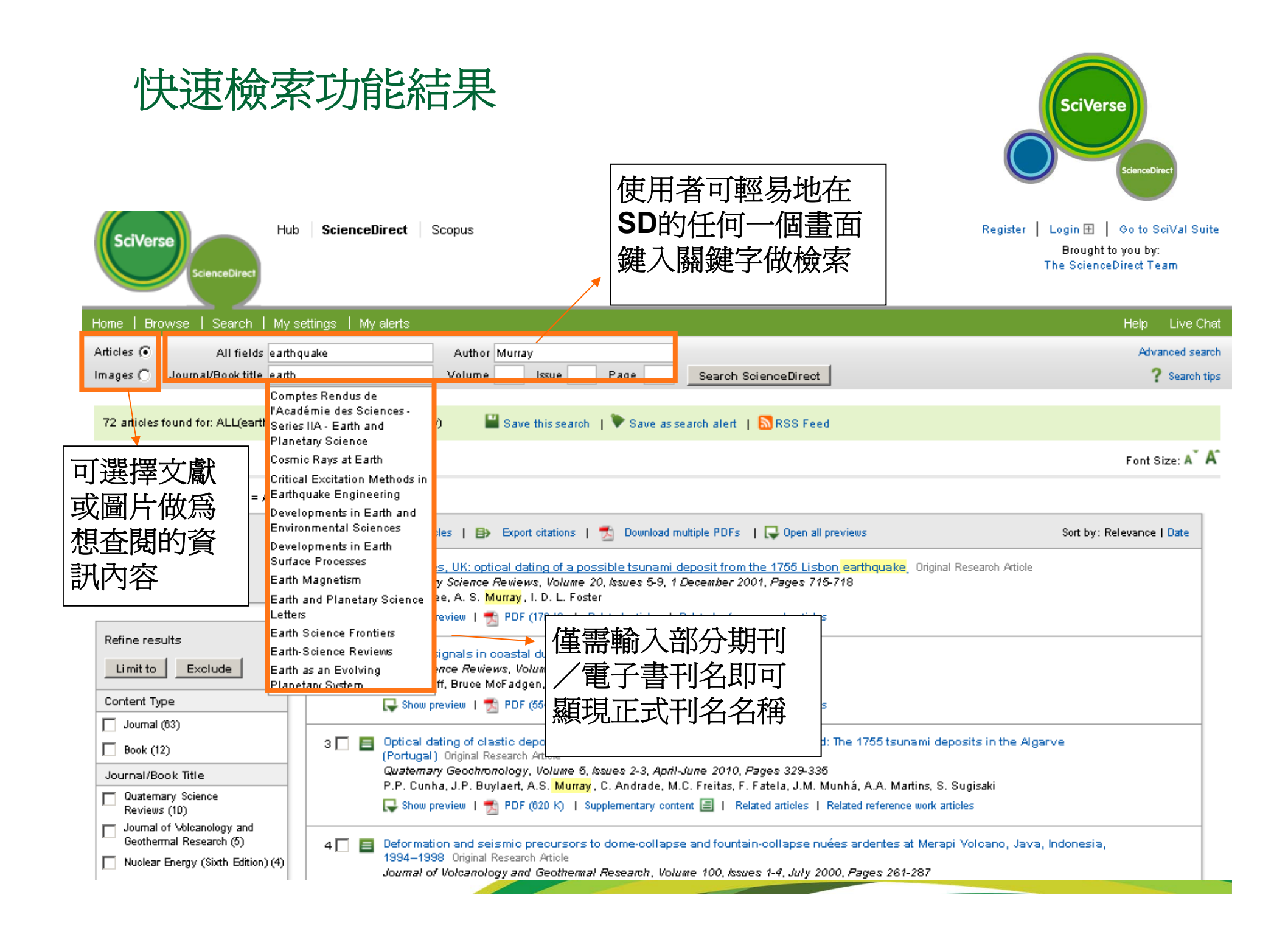

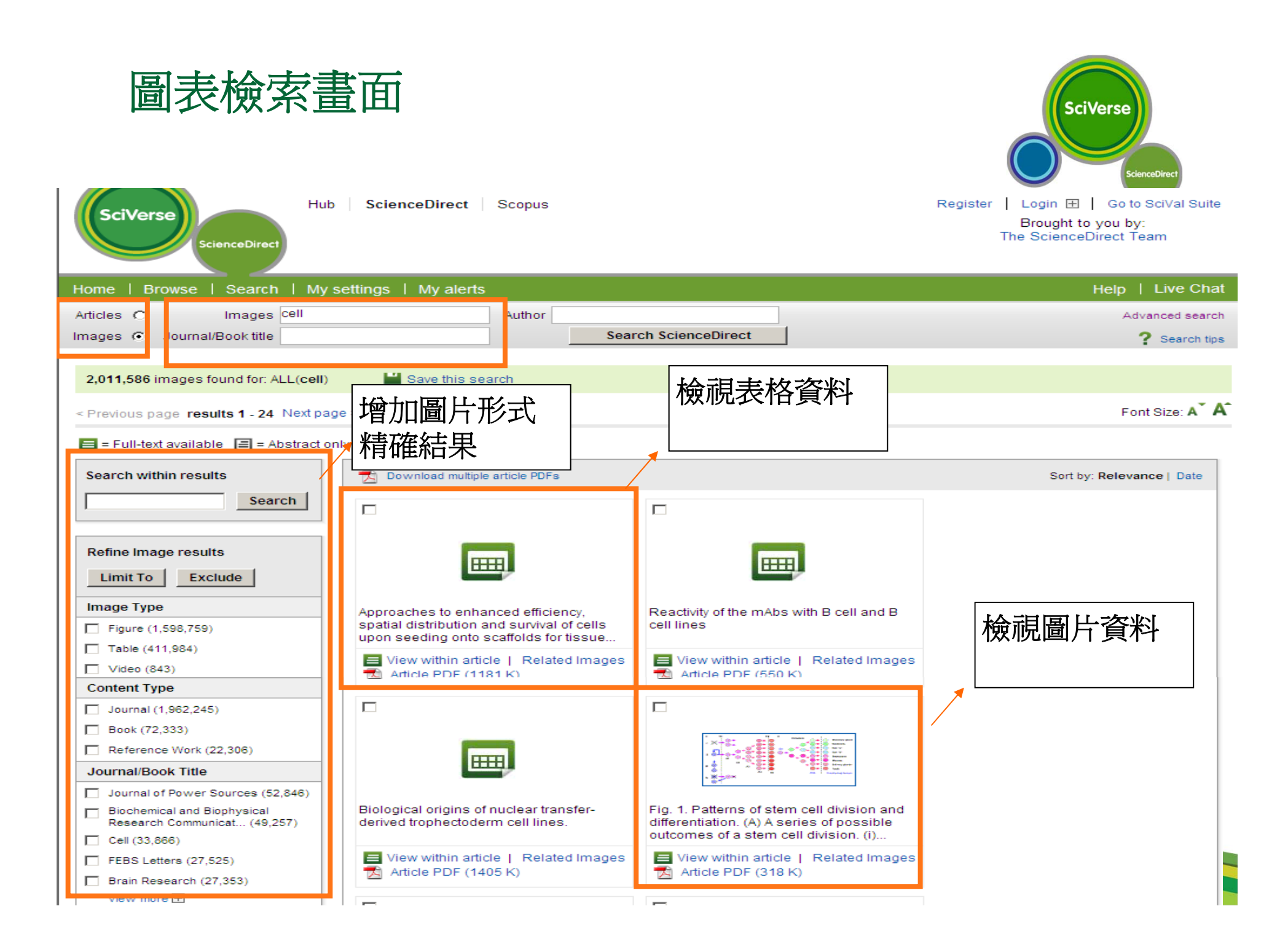

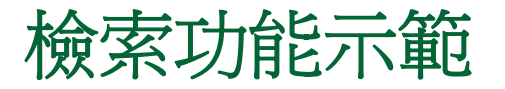

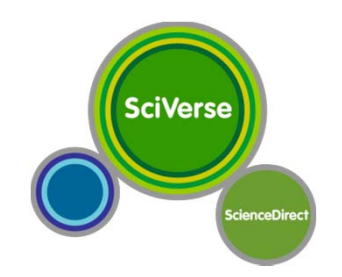

#### **Advanced Search and Expert Search**

#### 進階檢索進階檢索與專家檢索

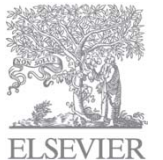

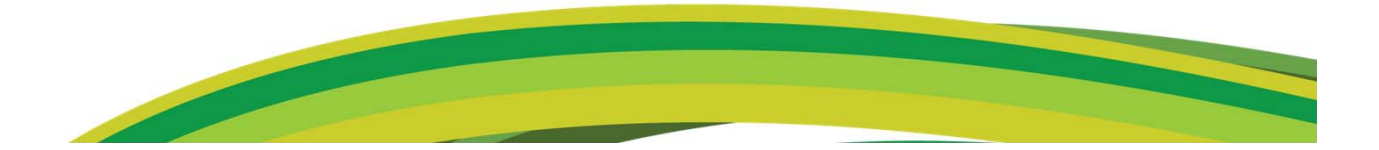

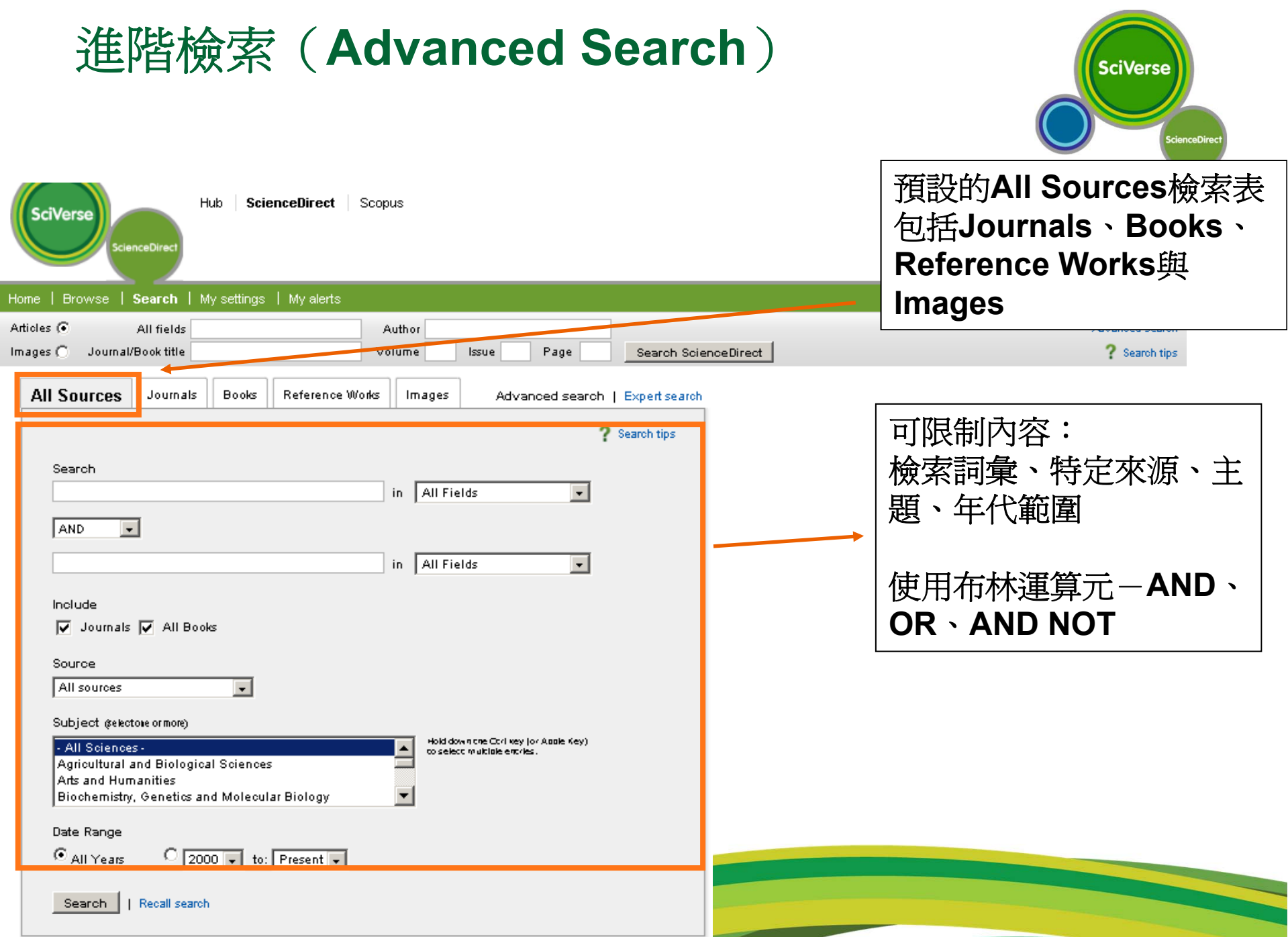

#### 專家檢索(**Expert Search**)

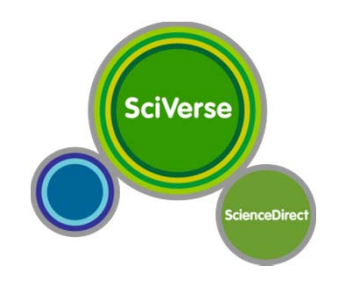

- •包括in press期刊論文
- 使用布林運算元 (and / or / and not)和LexisNexis檢索語法處理複 •雜和長檢索句 Hub ScienceDirect Scopus **Donight | Lonie III** | Carta California

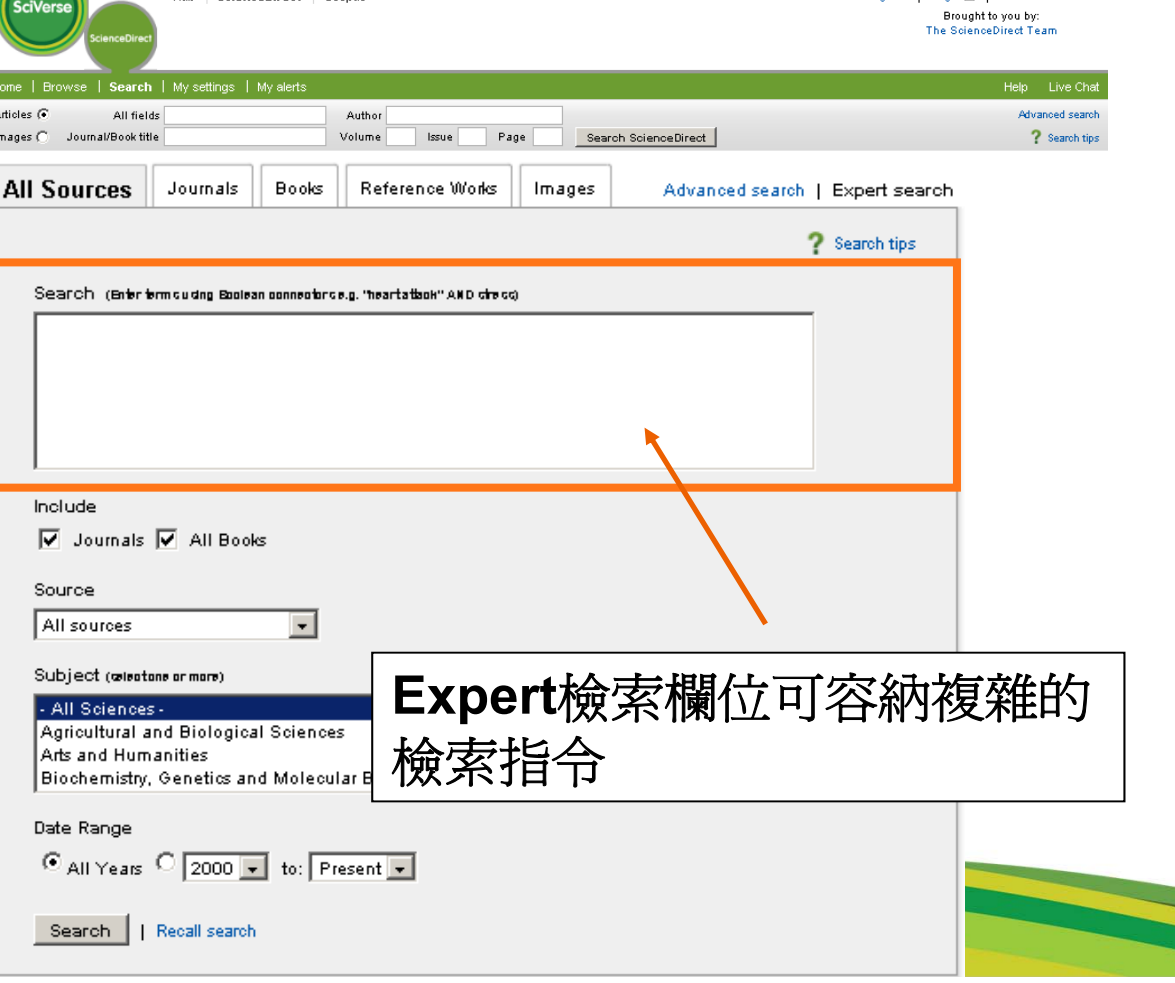

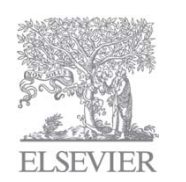

#### 結果中再檢索(**Refine Results**) **SciVerse** Login H | Go to SciVal Suite **Hub** ScienceDirect Scopus Register | **SciVerse** Brought to you by: The ScienceDirect Team **CienceDire** Home | Browse | Search | My settings | My alerts Help Live Chat Articles (C) All fields cell Author Advanced search Journal/Book title ? Search tips Images  $\bigcap$ Volume Issue Page Search ScienceDirect Save this search | Save as search alert | NRSS Feed 3,246,390 articles found for: ALL(cell) A < Previous page results 1 - 100 Next page > 使用檢索結果頁中的檢索方  $\boxed{\blacksquare}$  = Full-text available  $\boxed{\blacksquare}$  = Abstract only 塊輸入關鍵字以精簡原始檢 F **S** E-mail articles | B> Export citations | 74 Download multiple PDFs | Q Ope Search within results 索要求1 □ ■ WHO Study Group on cell substrates for production of biologicals, Geneva Biologicals, Volume 36, Issue 3, May 2008, Pages 203-211 Search I. Knezevic, G. Stacey, J. Petricciani and on behalf of the WHO Study Group on cell substrates Show preview | ( PDF (210 K) | Related articles | Related reference work articles 結果再篩選:利用結果分析 Refine results 2 | El Disease relapse after haematopoietic stem cell transplantation: Risk facto Best Practice & Research Clinical Haematology, Volume 20, Issue 2, June 20 Limit to Exclude 篩選出合適的文章 **C. Books C. Page** Content Type Show preview | 7 PDF (228 K) | Related articles | Related reference work Journal (3,166,941) 3 | B Digestive tract involvement in Langerhans cell histiocytosis"" Original R 資料來源類型(期刊/書)  $\Box$  Book (151.727) •The Journal of Pediatrics, Volume 129, Issue 6, December 1996, Pages 836-8  $\Box$  Reference Work (21,208) Frederic Geissmann, Caroline Thomas, Jean-François Emile, Marguerite Mich 資料來源的期刊名/書名 •Nicole Brousse and for the French Langerhans Cell Histiocytosis Study Group Journal/Book Title Show preview | (1) PDF (5431 K) | Related articles | Related reference work 主題 **Topic <sup>←</sup>** 新增加  $\Box$  The Lancet (60,916) •**Fig. Biochemical and Biophysical** 4 | B Acute lymphoplasmacytoid dendritic cell (DC2)leukemia: Results from the 年代 Research •Leukemia Research, Volume 34, Issue 4, April 2010, Pages 438-446. Communicat... (55.574) 27Nikolaos J. Tsagarakis, Nektaria A. Kentrou, Konstantinos A. Papadimitriou, M **ELSEVIER**

檢索結果(**Search Results**)

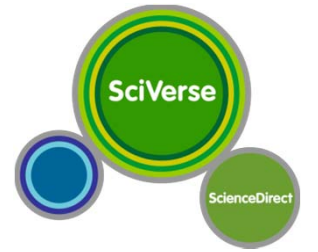

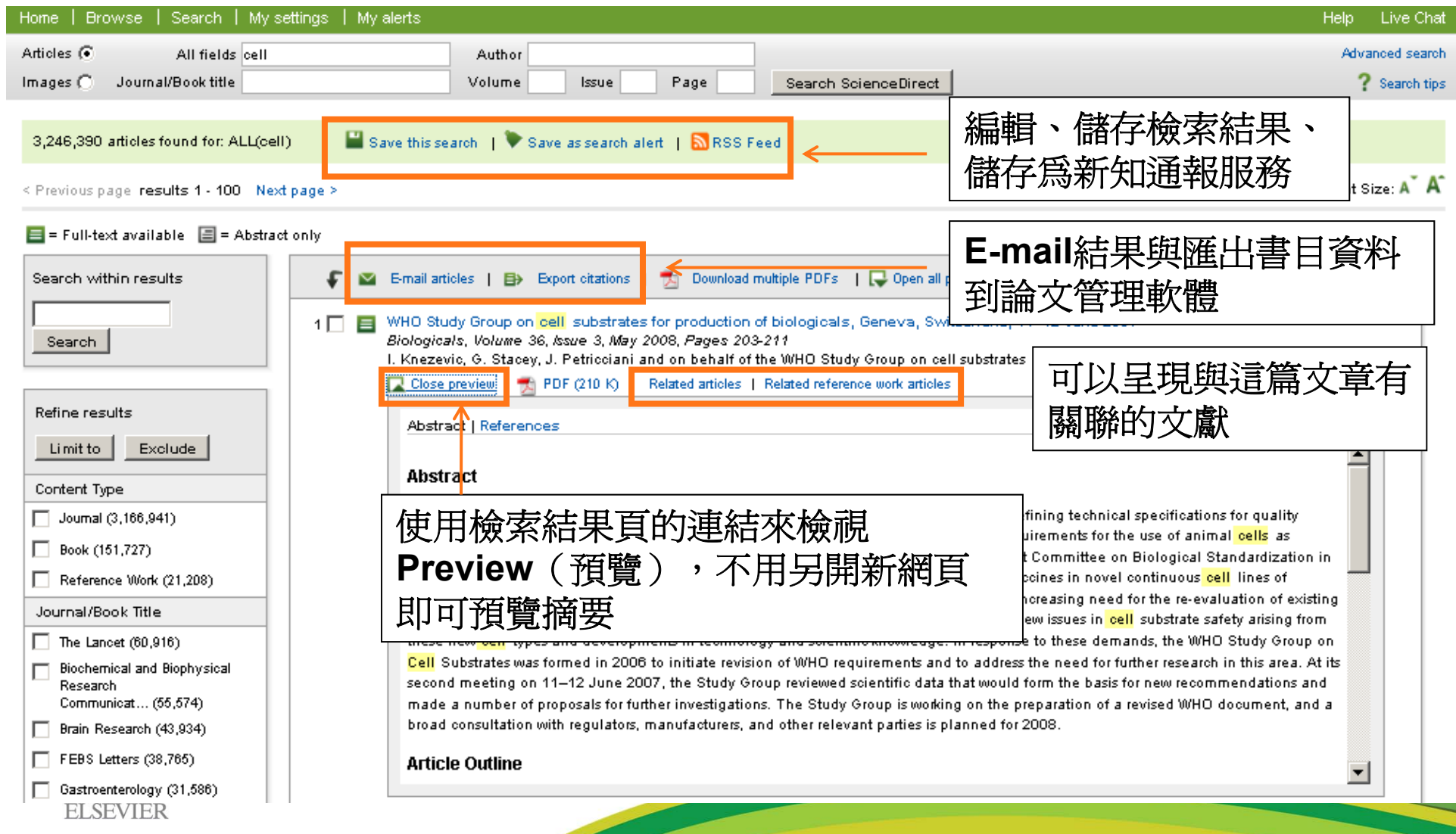

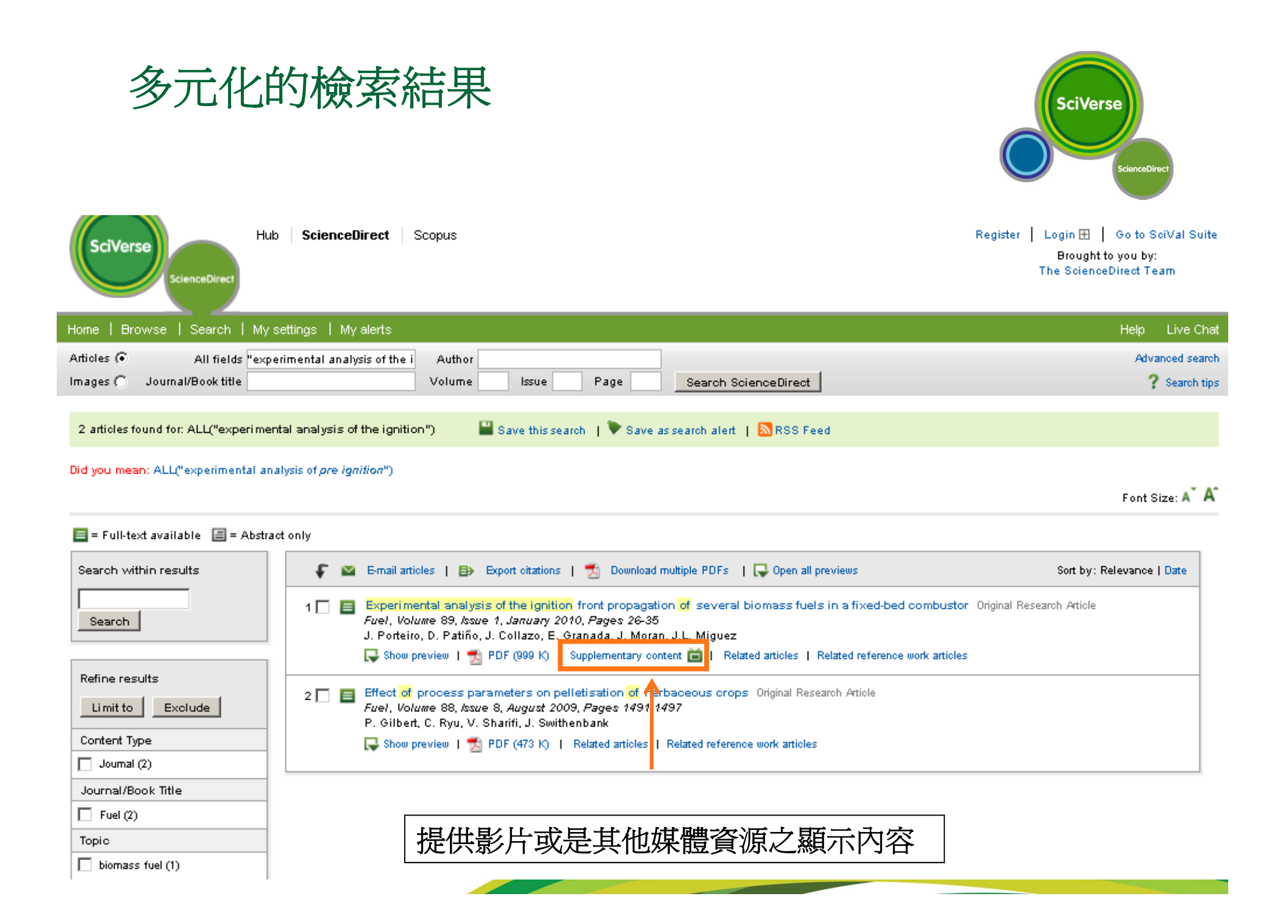

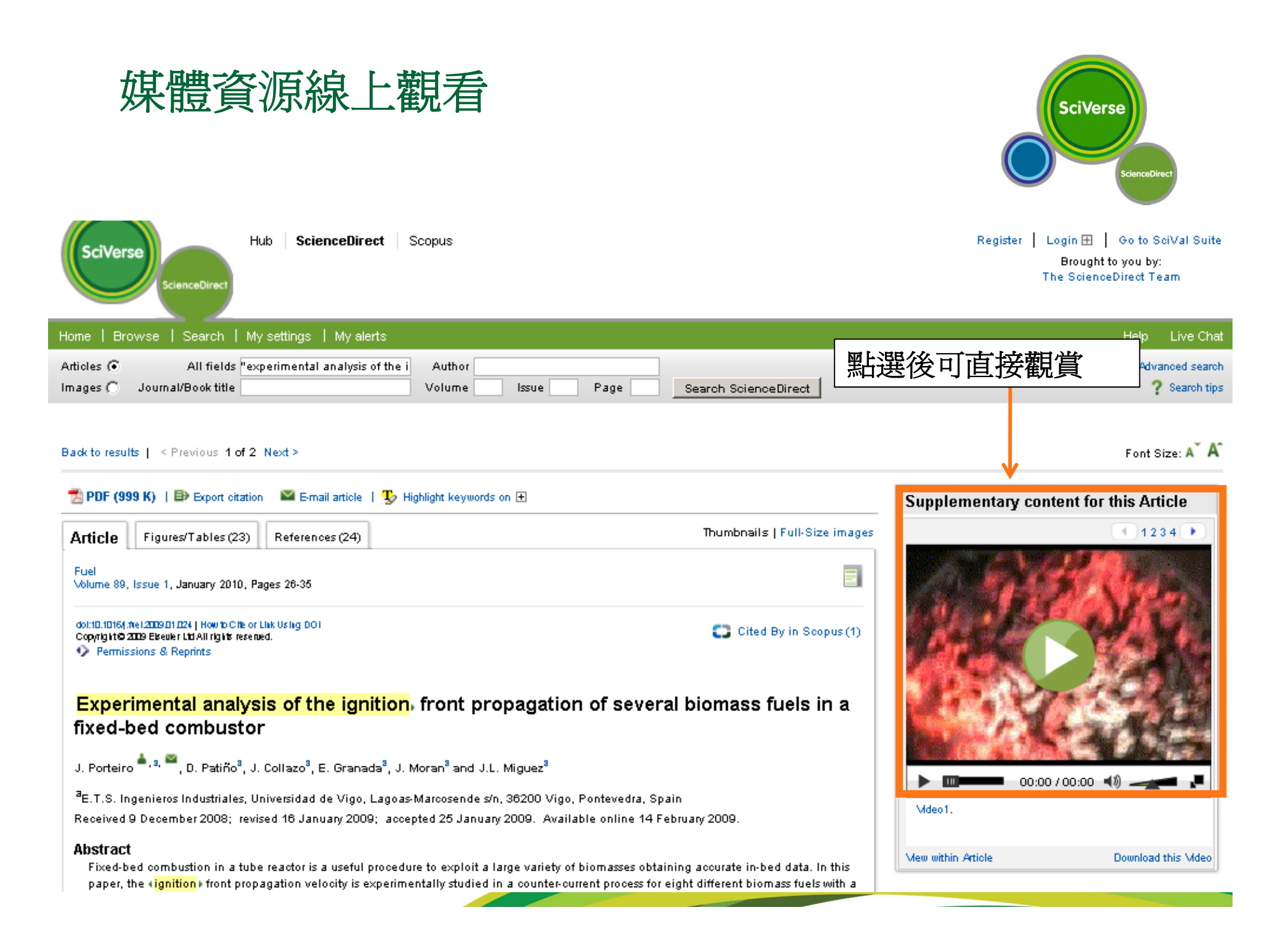

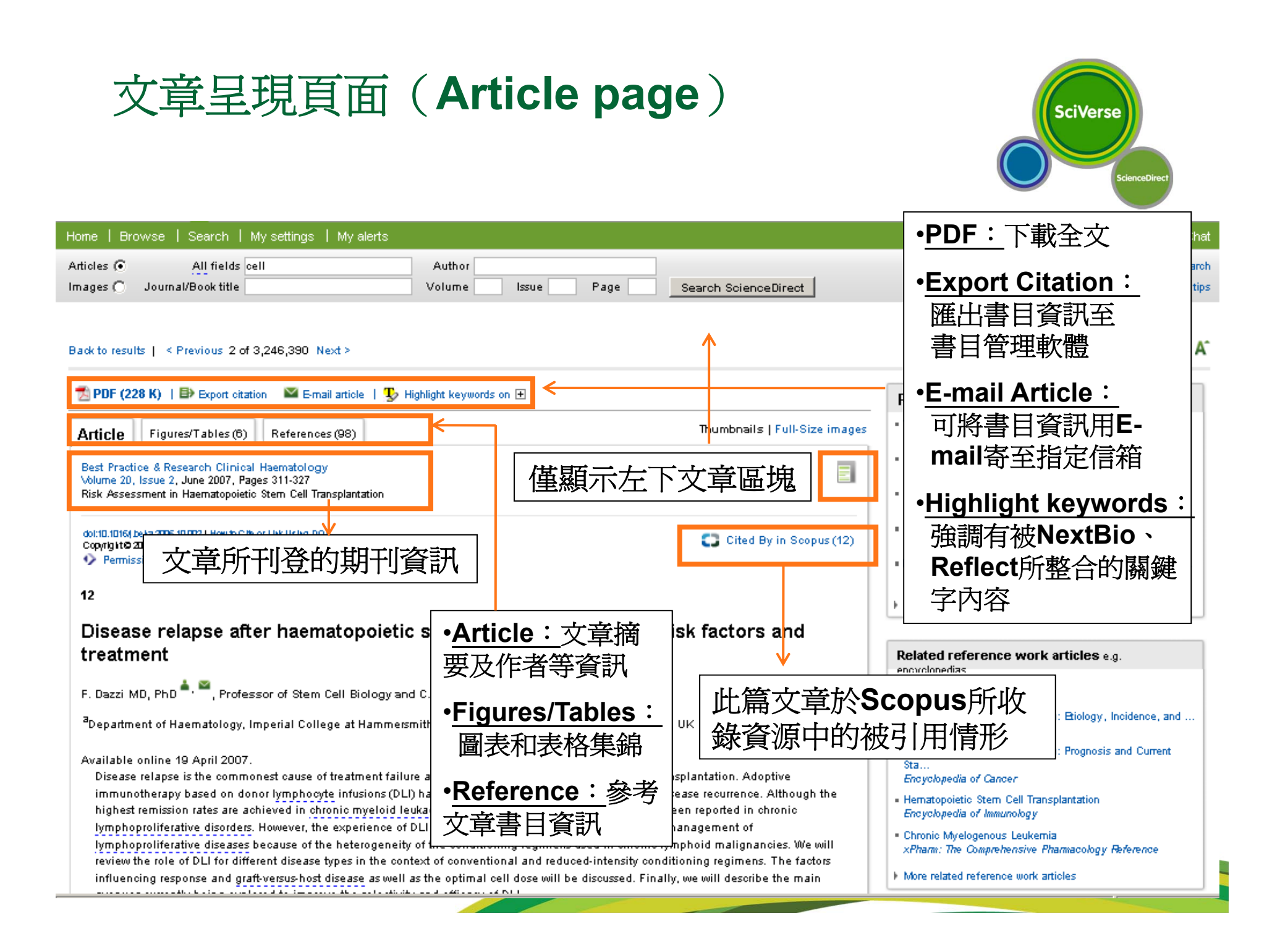

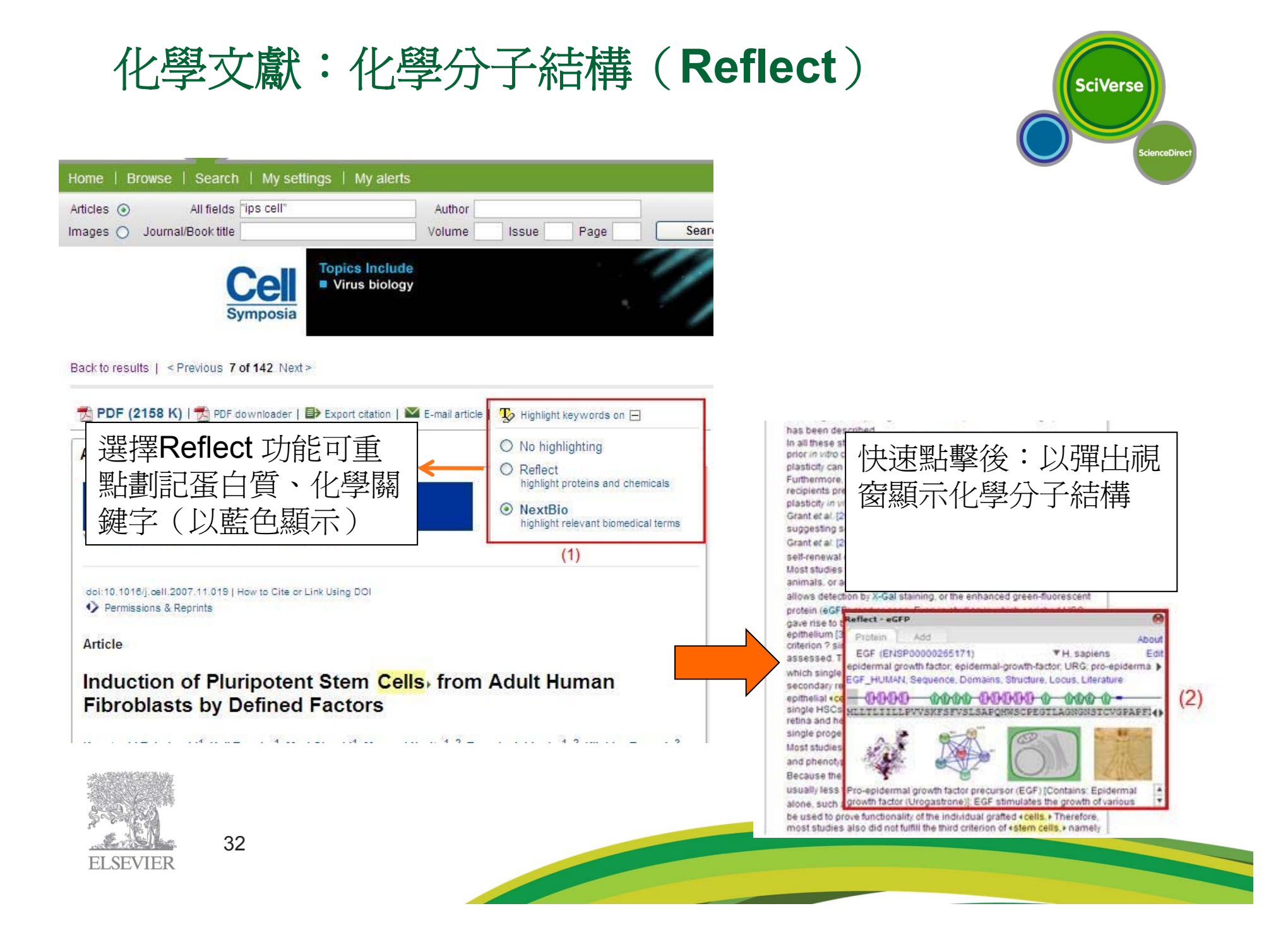

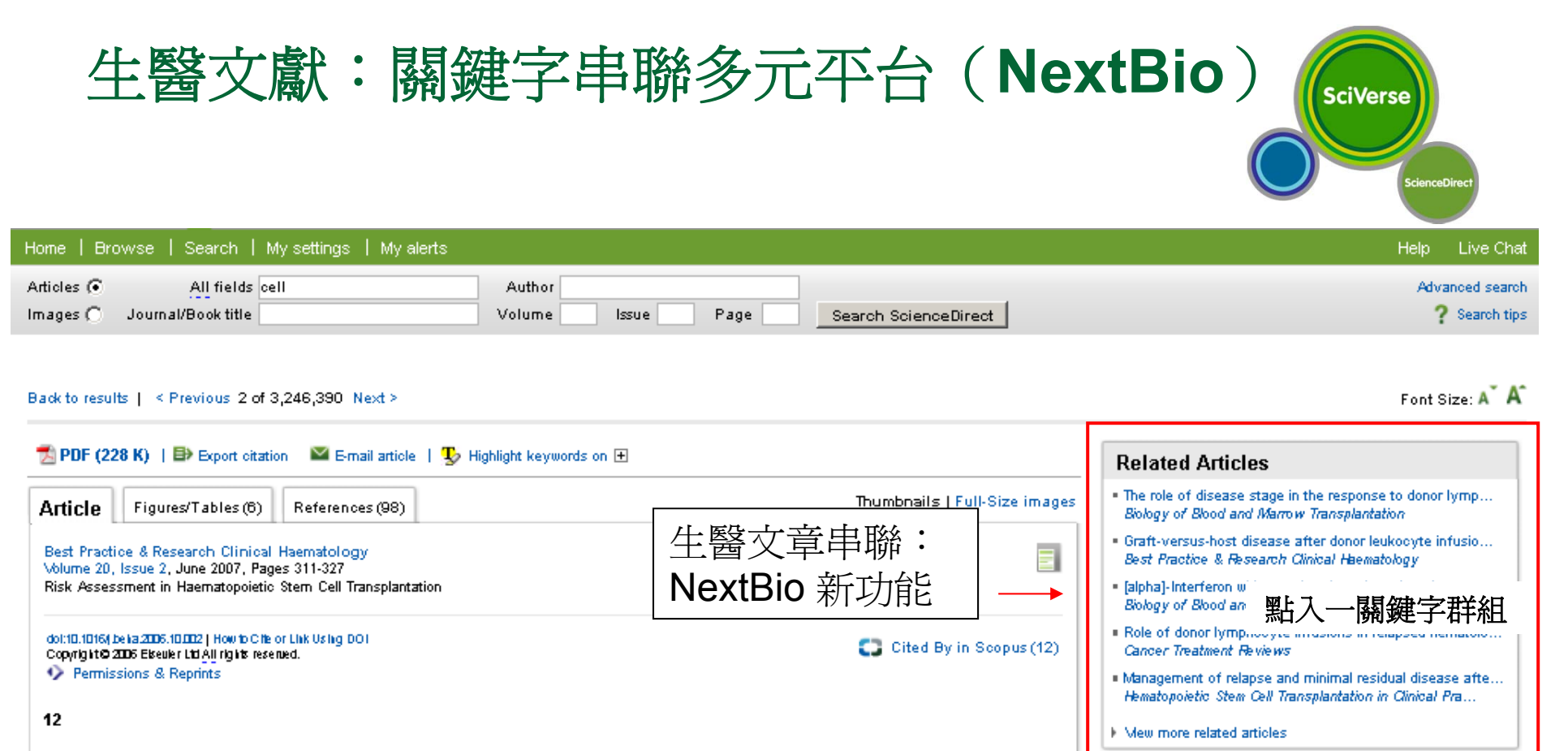

Disease relapse after haematopoietic stem cell transplantation: Risk factors and treatment

**F. Dazzi MD. PhD**  $\overset{\triangle}{\bullet}$ ,  $\overset{\triangle}{\bullet}$  Professor of Stem Cell Biology and C. Fozza MD<sup>3</sup>, Clinical Research Fellow

<sup>a</sup>Department of Haematology, Imperial College at Hammersmith Hospital, Du Cane Road, London W12 ONN, UK

Available online 19 April 2007

Disease relapse is the commonest cause of treatment failure after allogeneic haematopoietic stem-cell transplantation. Adoptive or hymphomite infusions (DLD has a prominent role in the management of disease requirence

33 訊,同步可看到其它平台的研究資料來源。如PubMed、Clinical 註:透過NexiBio關鍵字串聯機制,撈出封存在公共或專用資料中的資 Trials、Experimental Data Correlations 和News Articles

. Chronic Myelogenous Leukemia: Biology, Incidence, and ... Encyclopedia of Cancer . Chronic Myelogenous Leukernia: Prognosis and Current Sta.

Related reference work articles e.g.

Encyclopedia of Cancer

**Encyclopedia of Cancer** 

encyclonedias · Stem Cell Transplantation

> em Cell Transplantation munology ous Leukemia

irehensive Pharmacology Reference

ence work articles

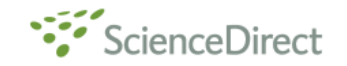

#### powered by NEXTBIO)

Research a fonic here

Q Search

You selected keyword severe acute respiratory syndrome from "Hemagglutinin and neuraminidase matching patterns of two influenza A virus strains related to the 1918 and 2009 global Overview pandemics" in ScienceDirect. **RESEARCH** Search Term: Severe acute respiratory syndrome (disease) Overview Print page viral disorder characterized by high fever, dry cough, shortness of breath (dyspnea) or breathing difficulties, and alypical pneumonia, a virus in the genus cornonavirus is the suspected causative agent 選擇想要串連出去的平台→ View Complete Description News (4) Data Correlations 11 study + View All  $\circled{?}$ ScienceDirect | 1,649 literature results <sup>+</sup> View All Clinical Trials | 48 trials | + View All  $\circledR$  $(2)$ Investigating Severe Acute Respiratory Syndrome **XX** Genes  $(SARS)$ Score Structural Insights into Immune Recognition of the conditions: SARS Virus Severe Acute Respiratory Syndrome Coronavirus S CLEC4M 100 Protein Receptor Binding Domain interventions: none ACE 99 Authors: John E. Pak, Chetna Sharon, Malathy Satkunarajah... Dynamic Profiles of Cytokine/Chemokine in Severe Journal of Molecular Biology, May 15, 2009 Acute Respiratory Syndrome → View Top Genes conditions: SARS Enteric involvement of severe acute respiratory. interventions: none syndrome-associated coronavirus infection **83** Biogroups Score Authors: Wai K Leung, Ka-fai To, Paul K.S Chan.... ACE Inhibitor Pathway 100 Gastroenterology, October 2003 Renin Angiotensin System 07 **News** | 4 stories  $*$  View All MMP Cytokine Connection 95  $\circledR$ PubMed 14,580 literature results + View All Algae may the key to SARS vaccine → View Top Biogroups News-Medical, - May 20, 2009 Severe acute respiratory syndrome. New insights into SARS pathogen Authors: J.S.M.Peiris, Y.Guan, K.Y. Yuen Bionity.COM. - April 15, 2009 **Associated Researchers**  $\circledR$ Nature medicine, 2004 Dec. The Immunobiology of SARS\*. **ZAuthors** → View All Authors: Jun Chen, Kanta Subbarao Annual review of immunology, 2007 KYYuen J S M Peiris Y Guan **Ex.** Clinical Trials Sponsors → View All 串聯至多元資料庫平台如 PubMed, Clinical ALTANA Pharma National Institute of Allergy and I... Trials, Experimental Data Correlations 和 Organon **n** Organizations → View All News Articles 相關研究作者/ 機構 34

Data Correlations (1) Clinical Trials (48) LITERATURE ScienceDirect (1.648) PubMed (4,559)

#### EAQ

關鍵字釋義

**XX Gene > CLEC4M** view complete details

This gene encodes a type II integral membrane protein that is 77% identical to CD209 antigen, a HIV gp120-binding protein. This protein, like CD209. efficiently hinds hoth intercellular adhesion molecule 3 (ICAM3) and HIV-1 gp120, and enhances HIV-1 infection of Ticells. This gene is mapped to 19p13.3, in a cluster with the CD209 and CD23/FCER2 genes. Multiple alternatively spliced transcript variants have been found for this gene, but the biological validity of some variants has not heen determined.

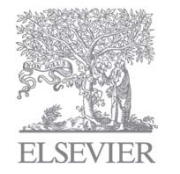

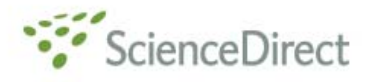

powered by NEXTBIO).

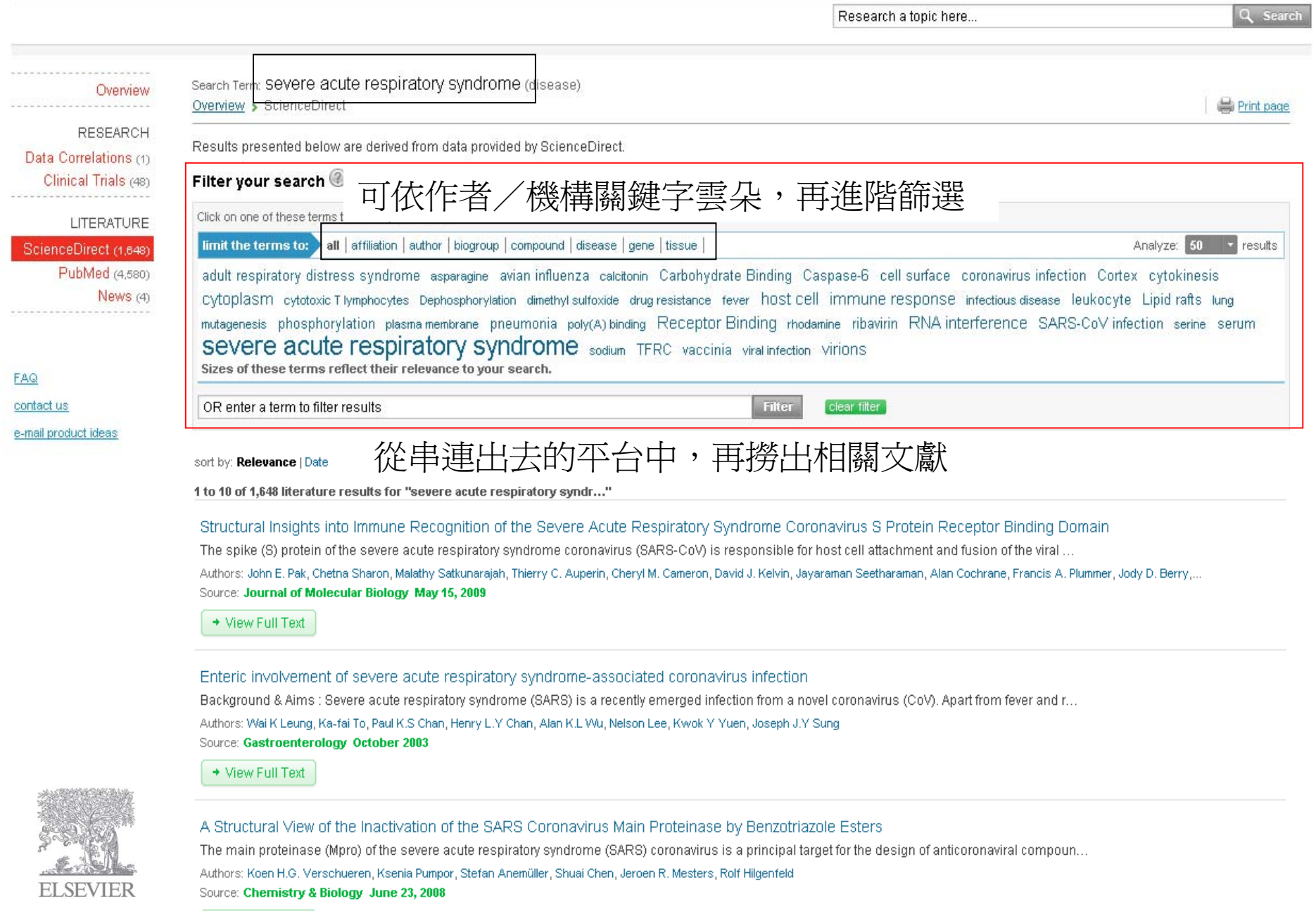

 $\rightarrow$  View Full Text

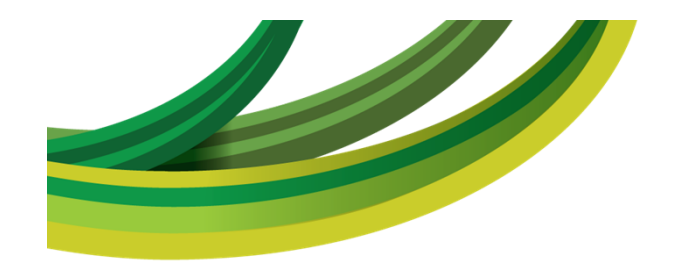

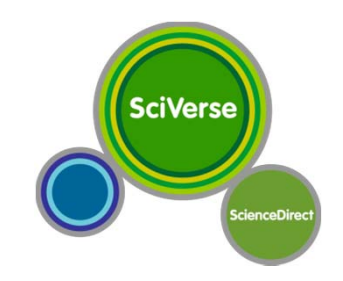

# 個人化功能介紹

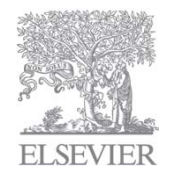

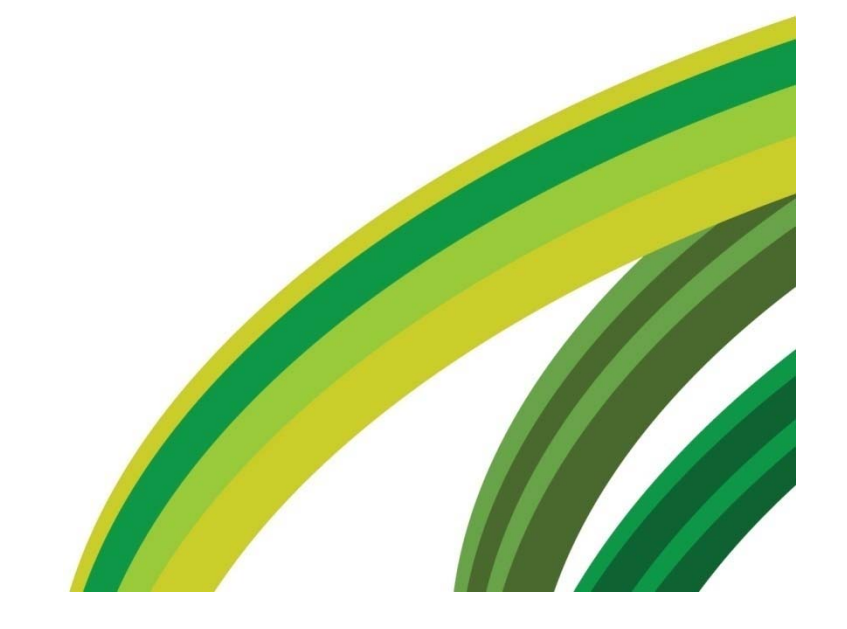

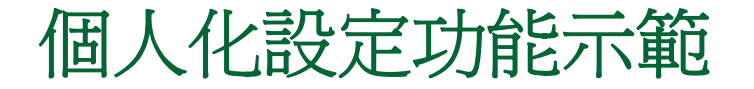

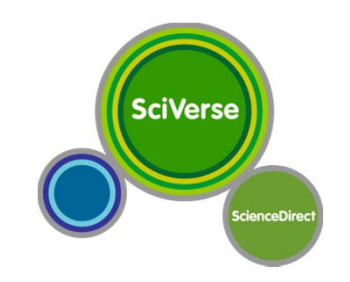

#### **My Setting**

#### 增加/移除新知通報 ‧個人資料

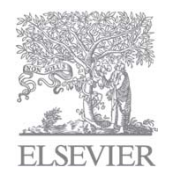

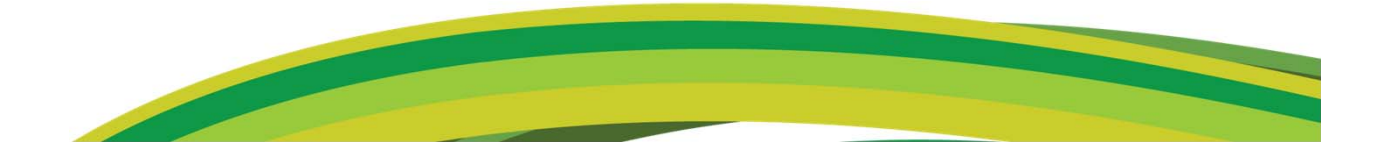

## 永久儲存檢索結果(**Save this Search** )

在檢索結果頁中儲存檢索

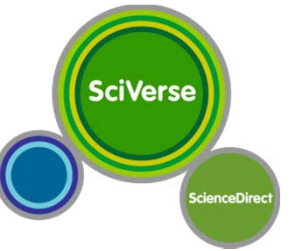

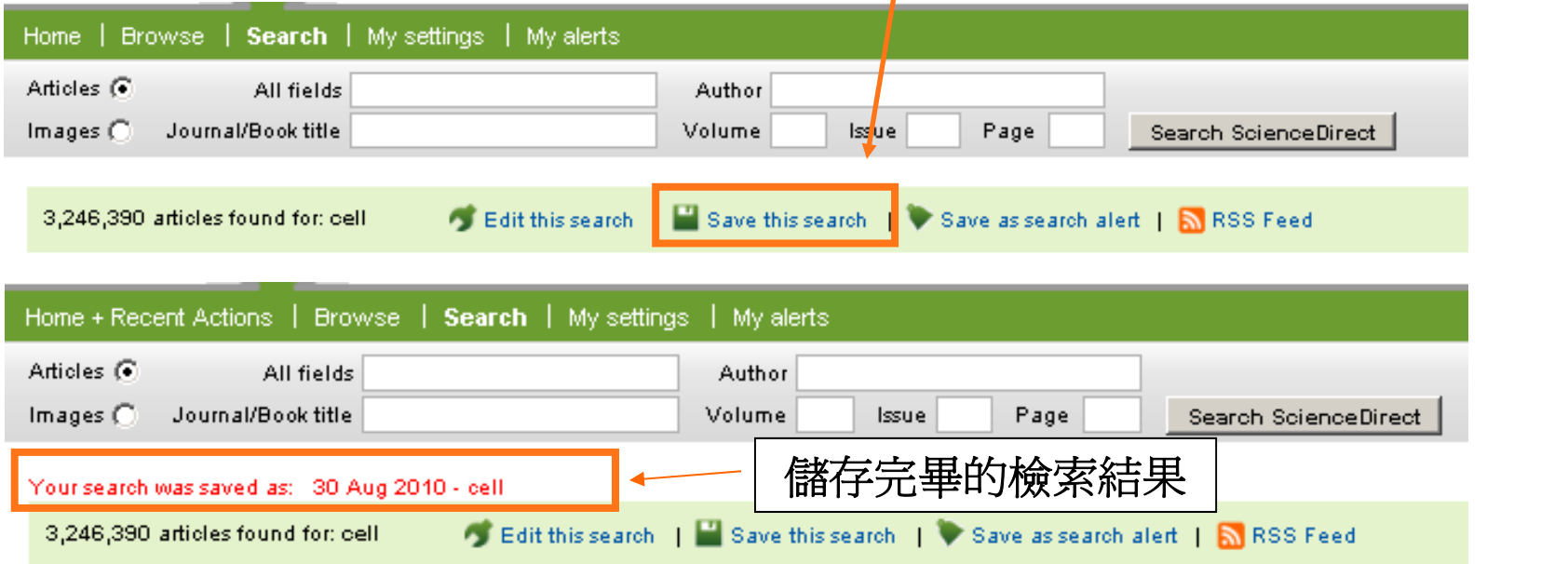

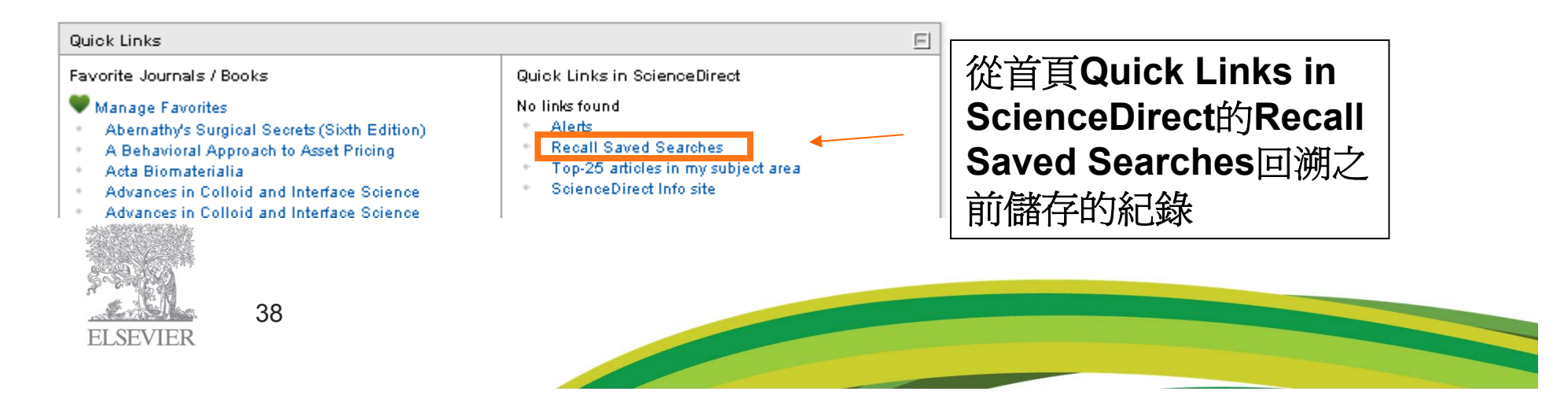

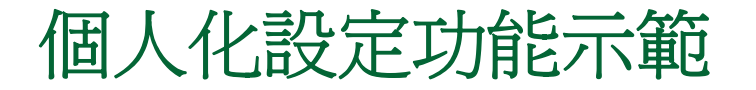

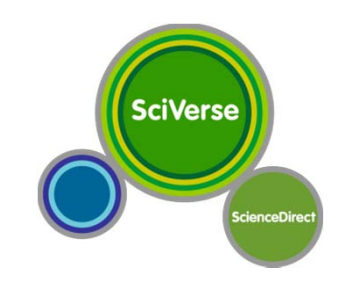

#### **Alerts Setting**

#### 新知通報設定

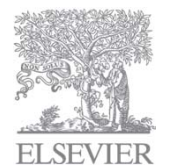

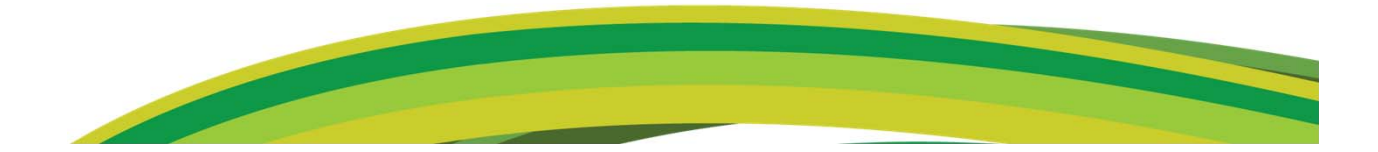

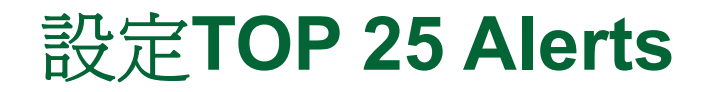

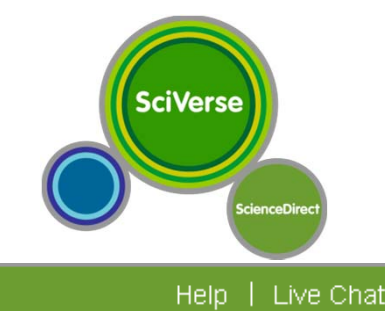

#### Home | Browse | Search | My settings | My alerts

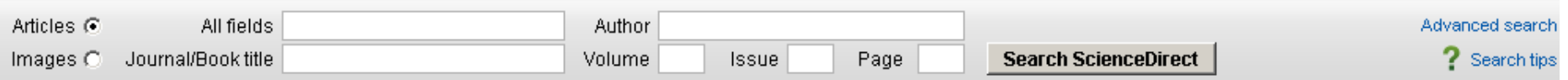

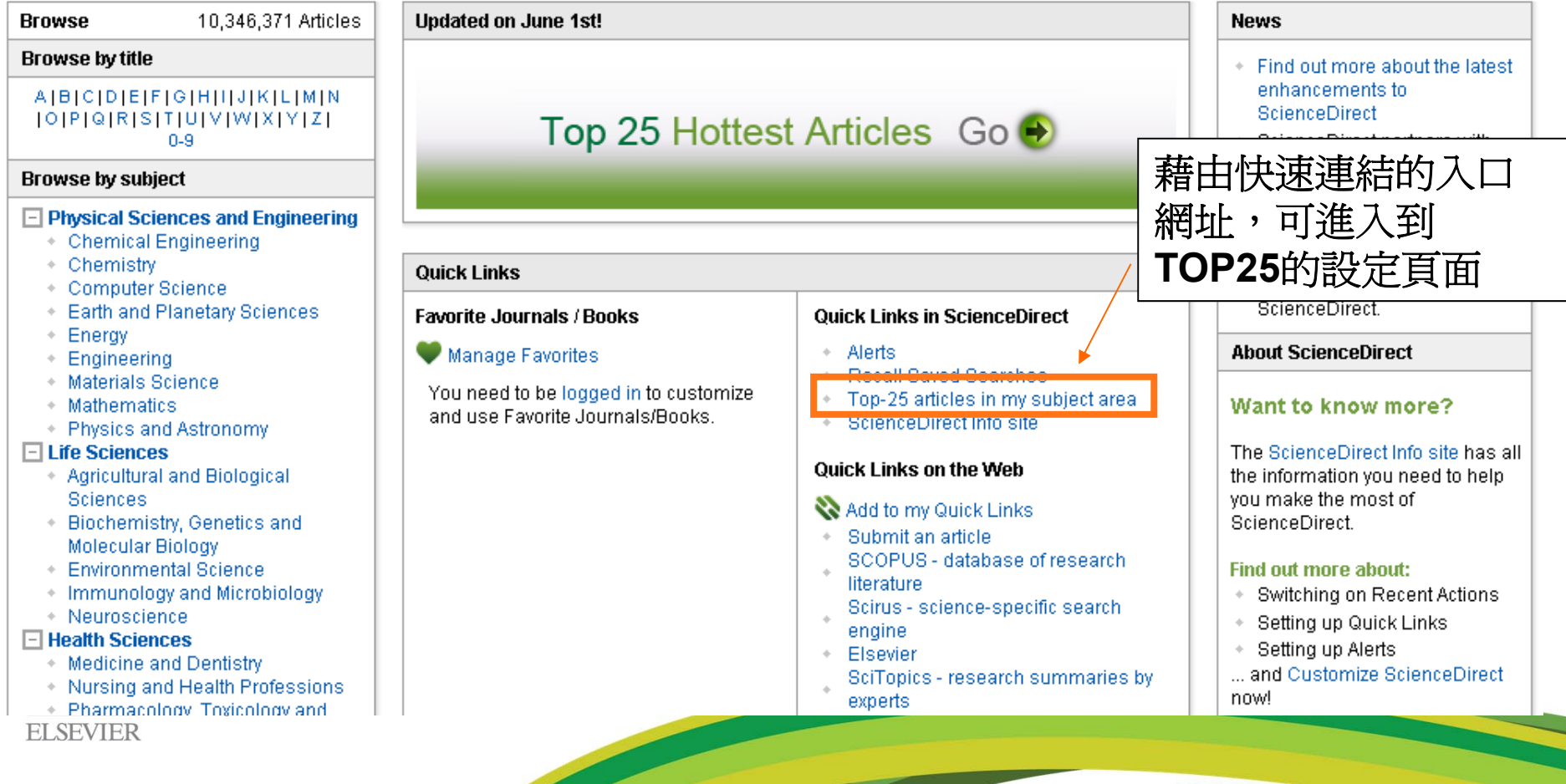

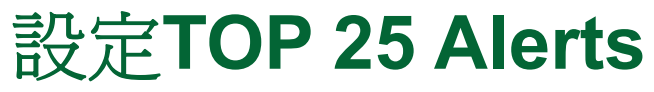

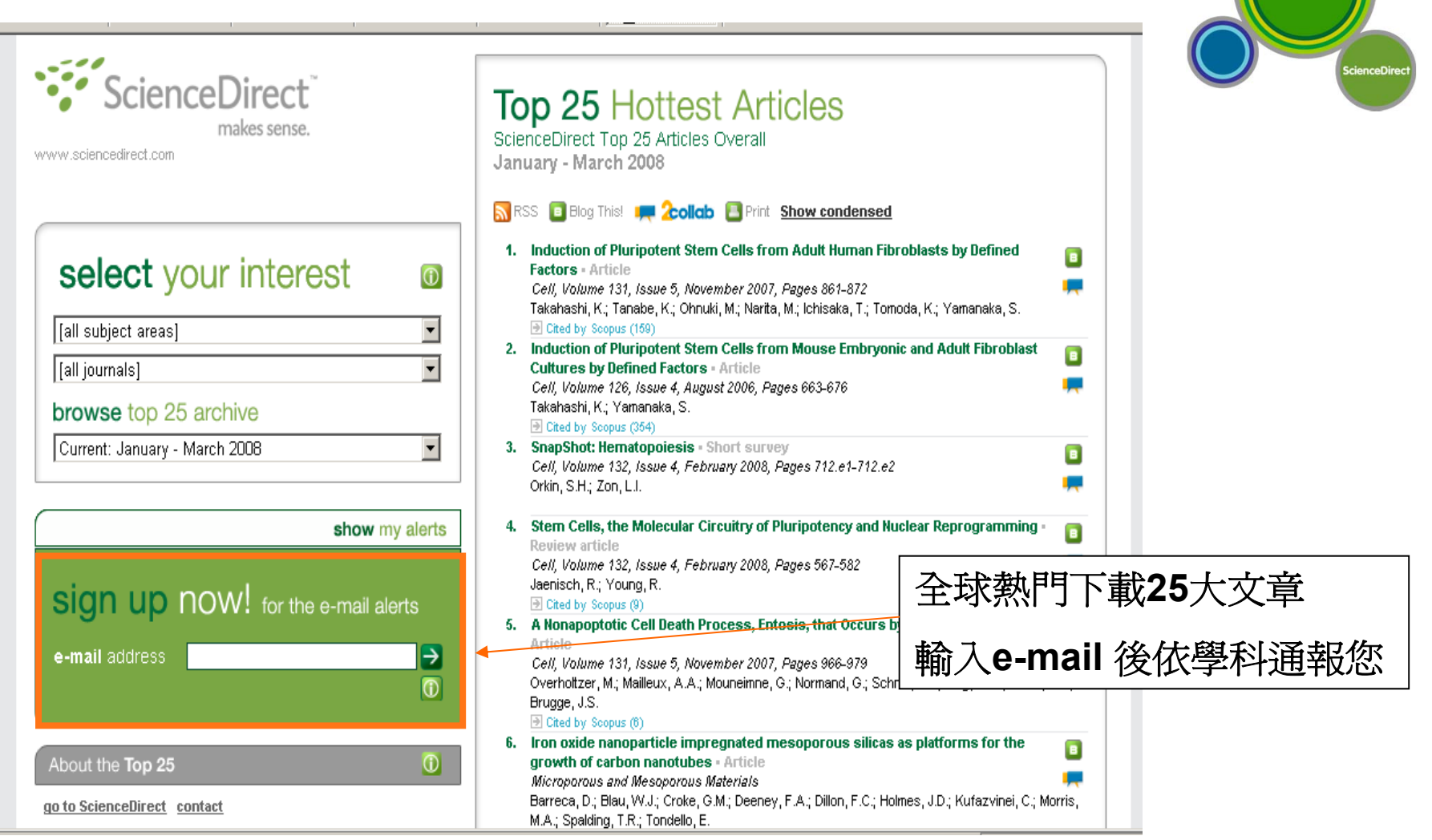

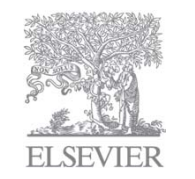

41

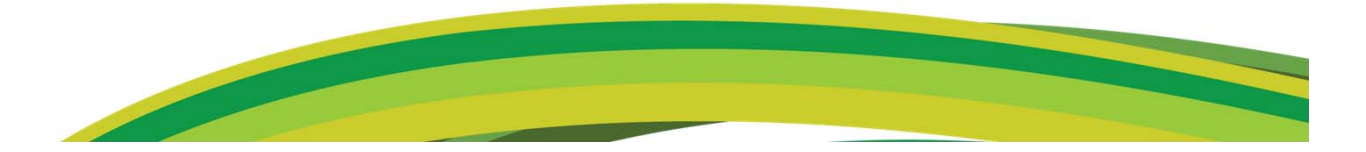

**SciVerse** 

#### 設定學科領域新知通報(**Topic Alerts** )

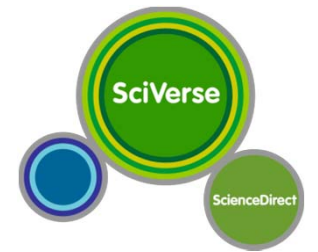

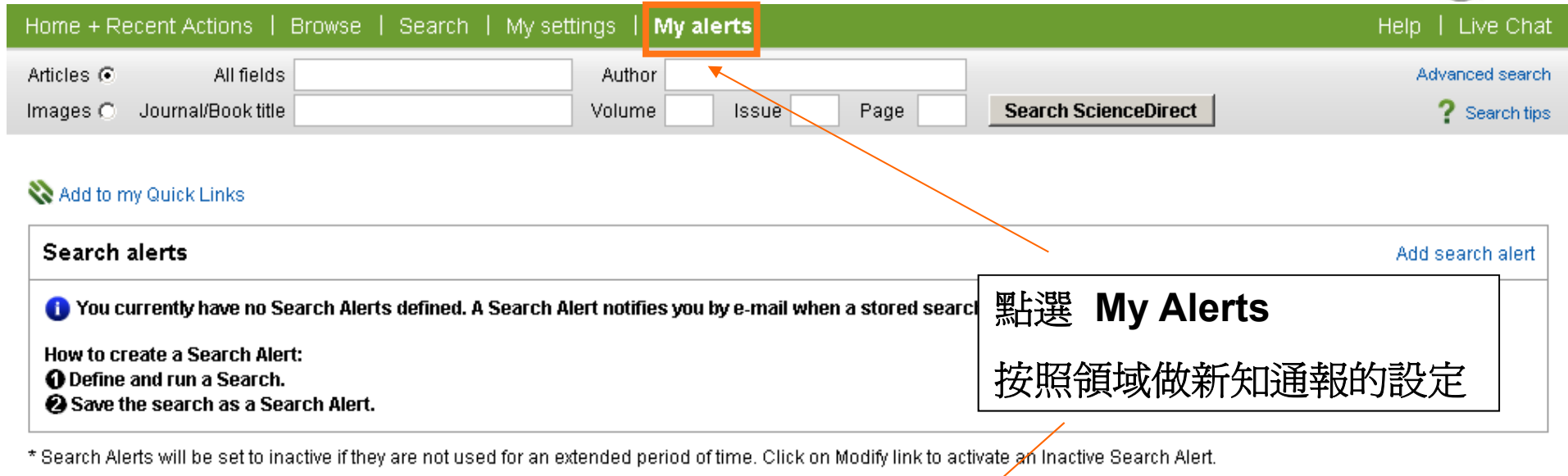

If you are unsure of how to create a Search Alert, please try one of our pre-made Topic Alerts.

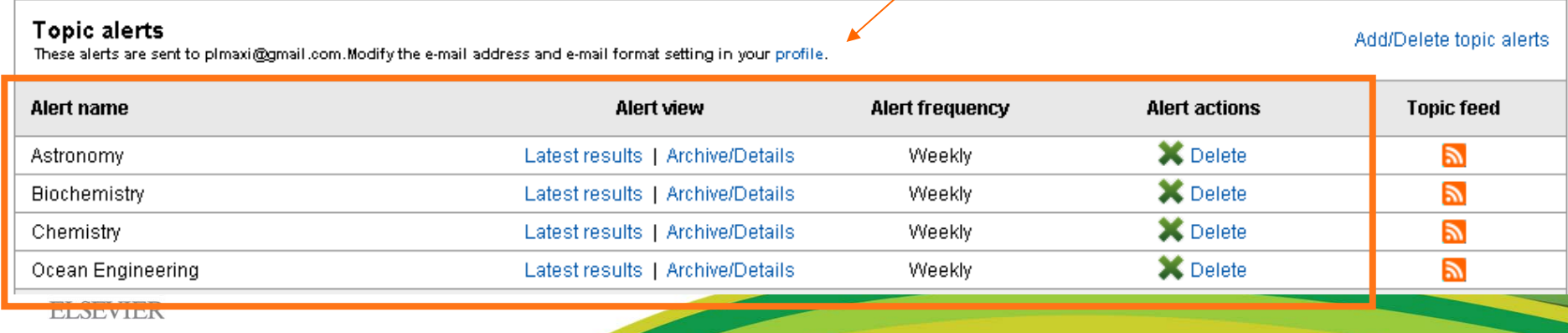

#### 設定檢索新知通報(**Search Alerts** )

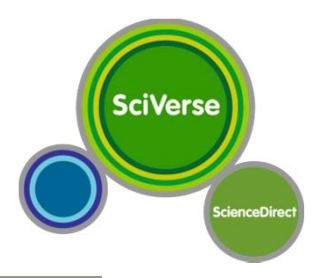

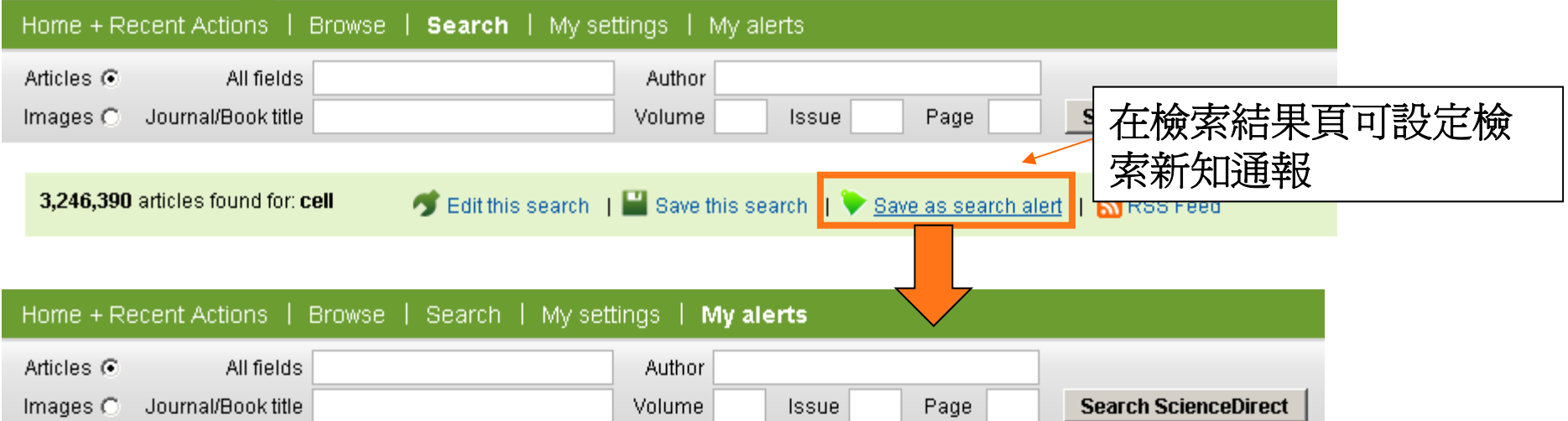

#### Save as Search Alert

A Search Alert is a saved search that you can schedule to run daily, weekly or monthly. You will receive an e-mail with a link into ScienceDirect to access these new articles.

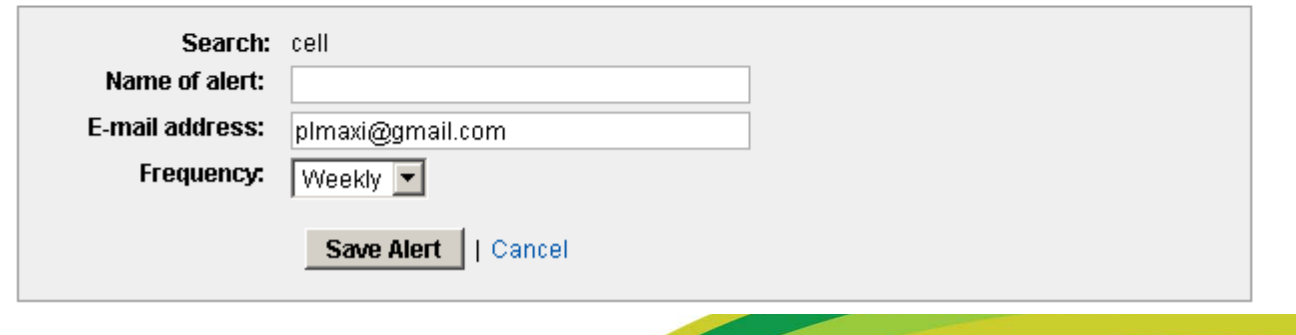

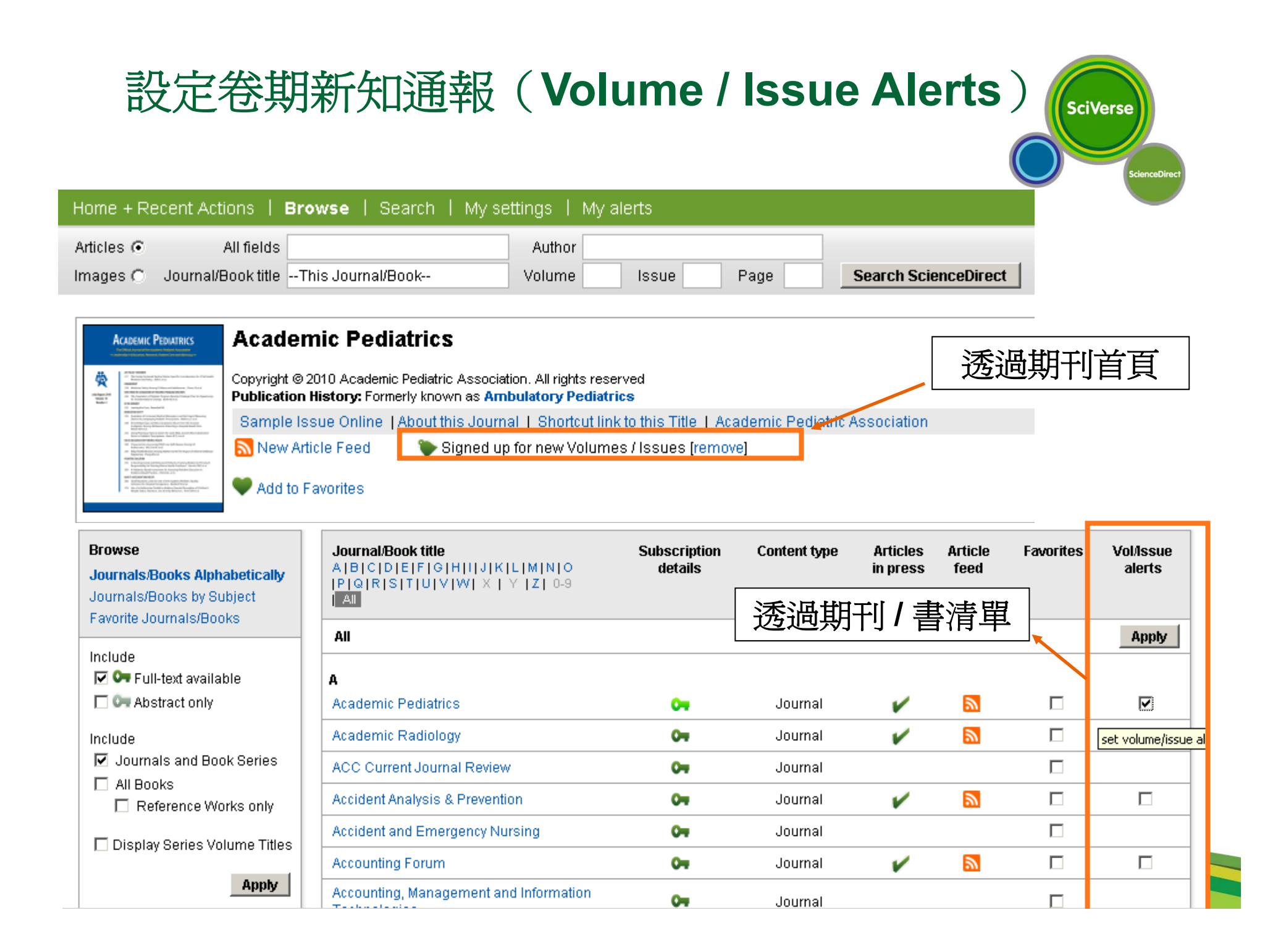

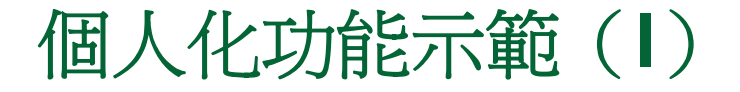

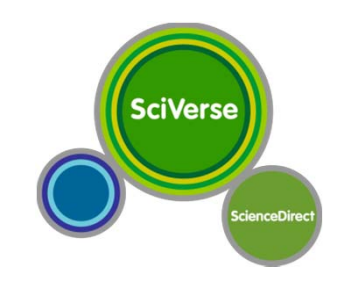

#### **Recent Actions**

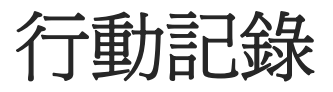

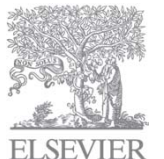

### 行動記錄功能

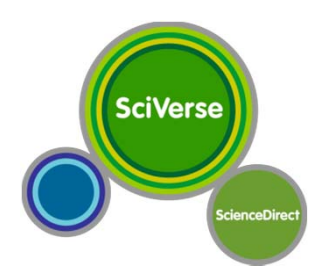

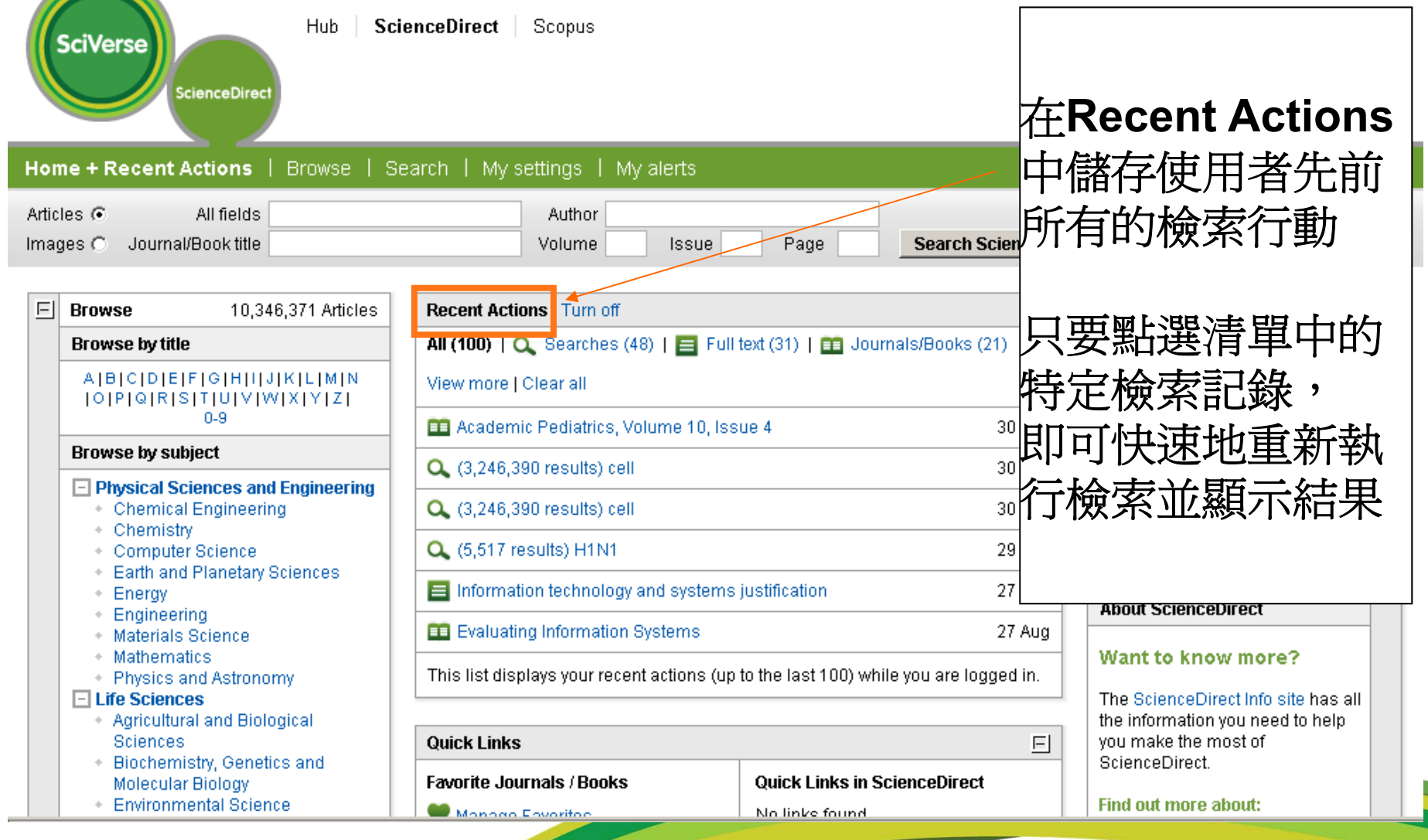

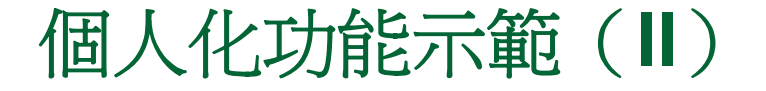

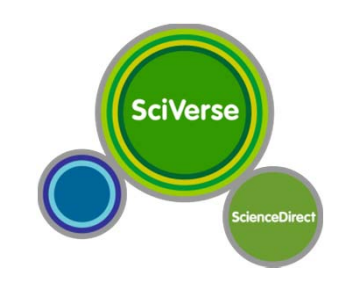

#### **Quick Links**

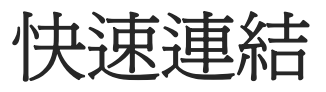

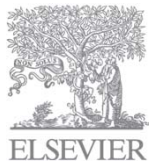

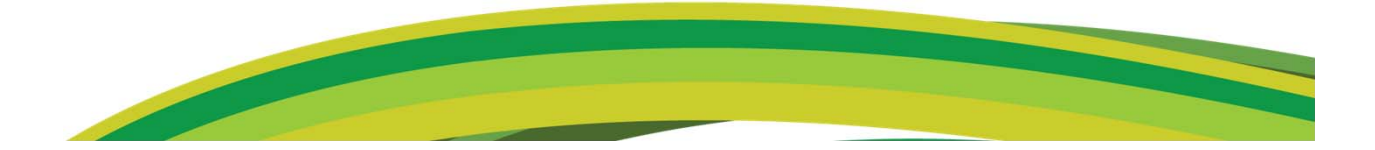

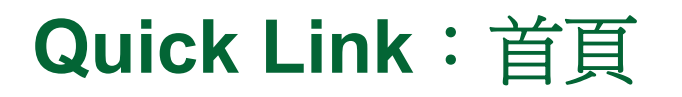

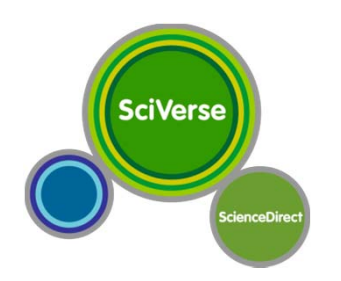

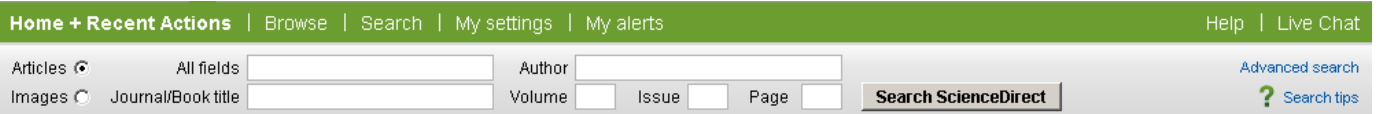

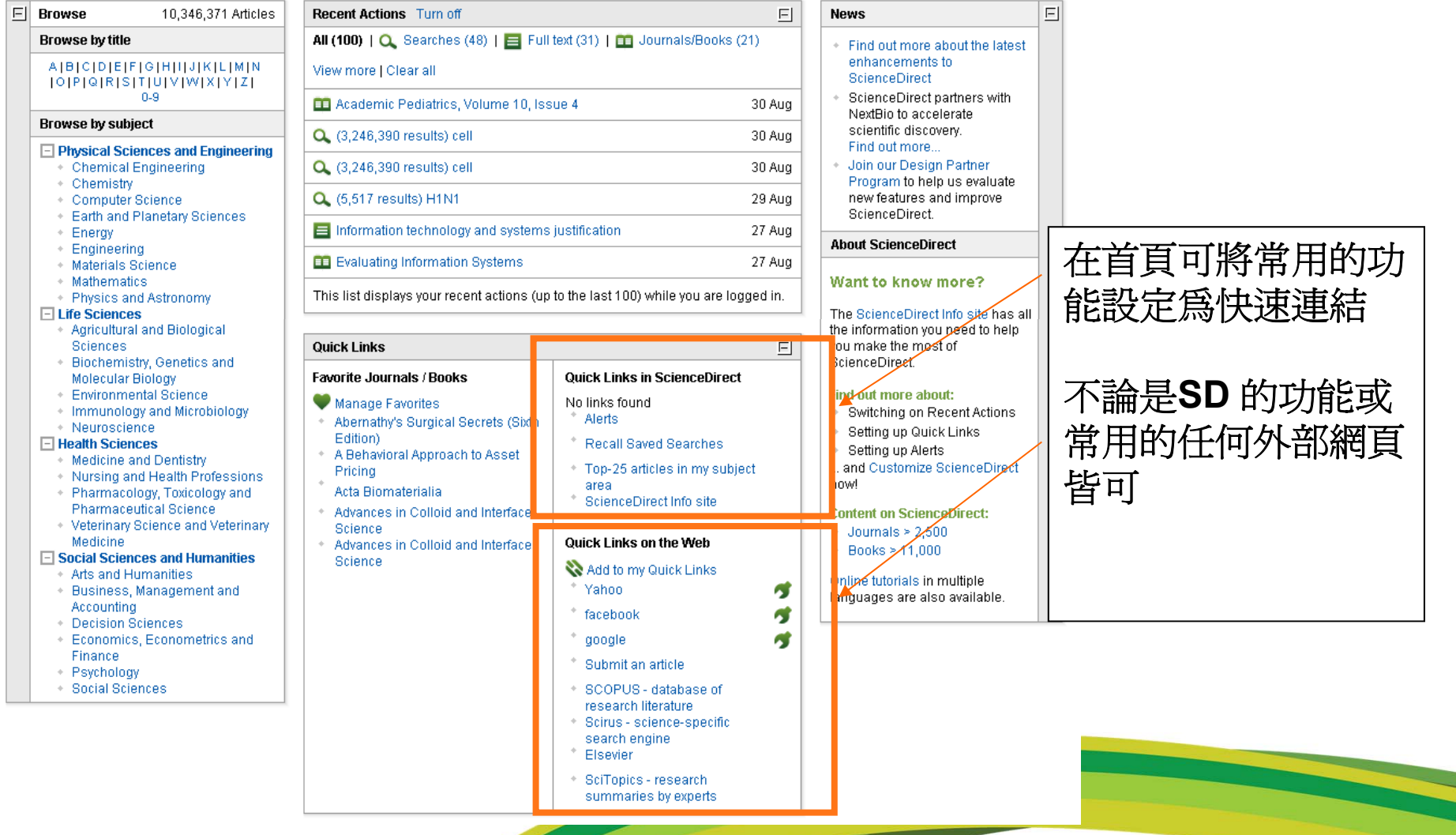

#### **Live Chat**線上即時互動-專人指導

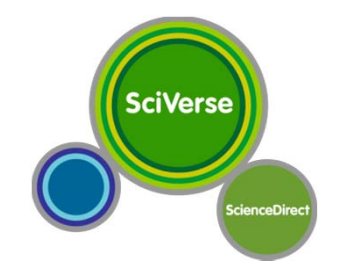

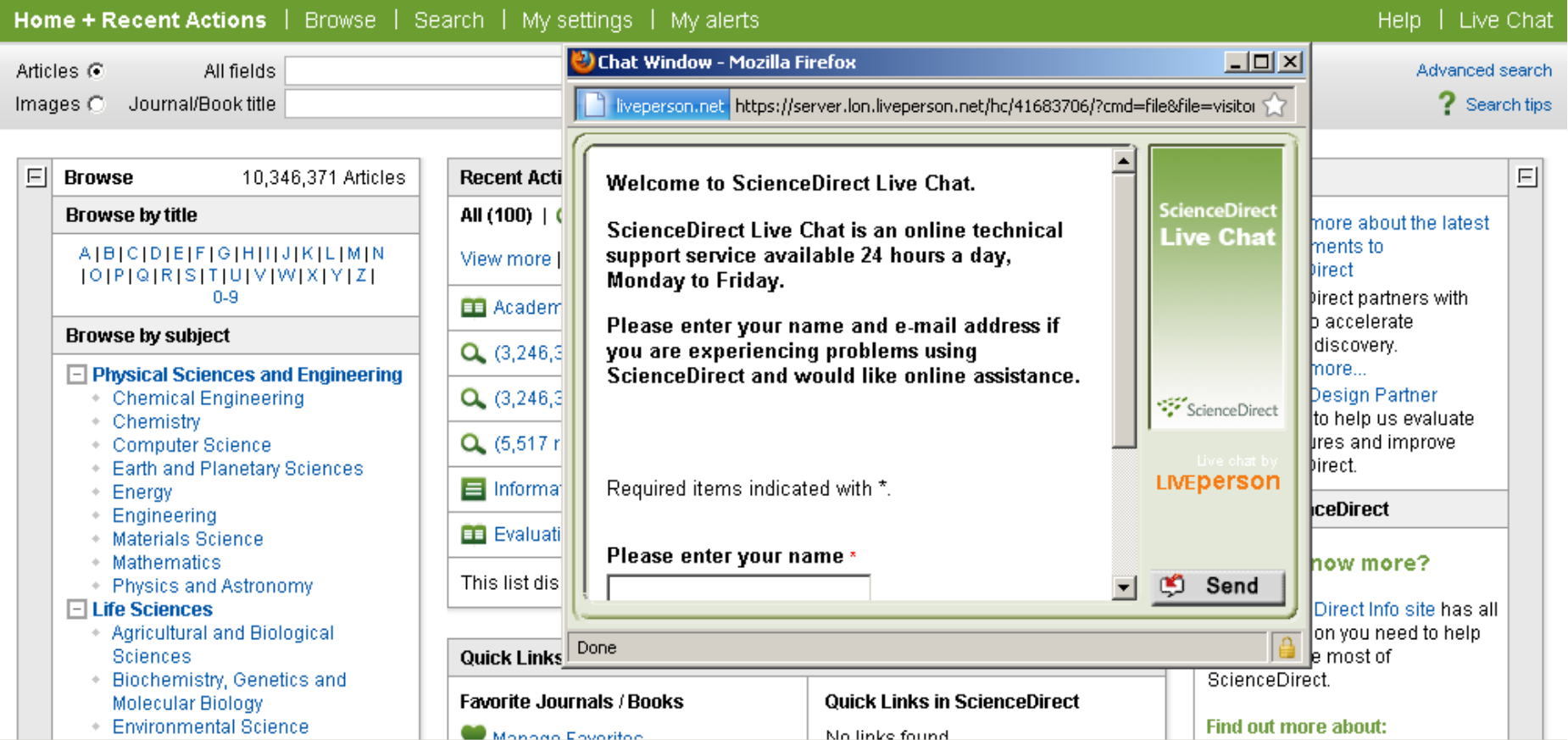

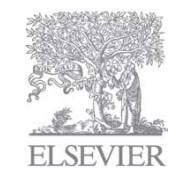

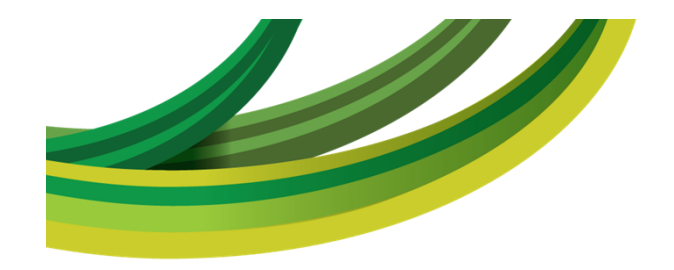

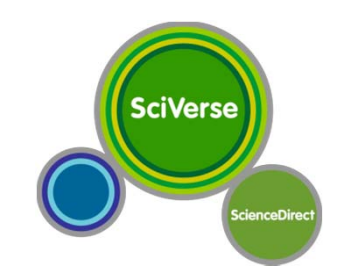

## **SciVerse**平台操作

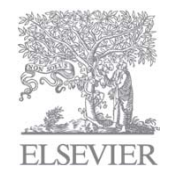

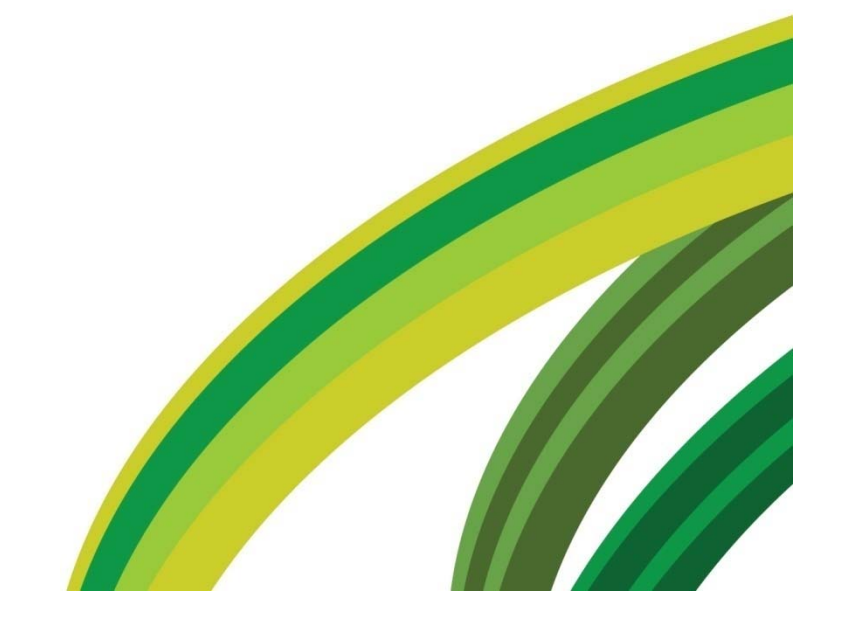

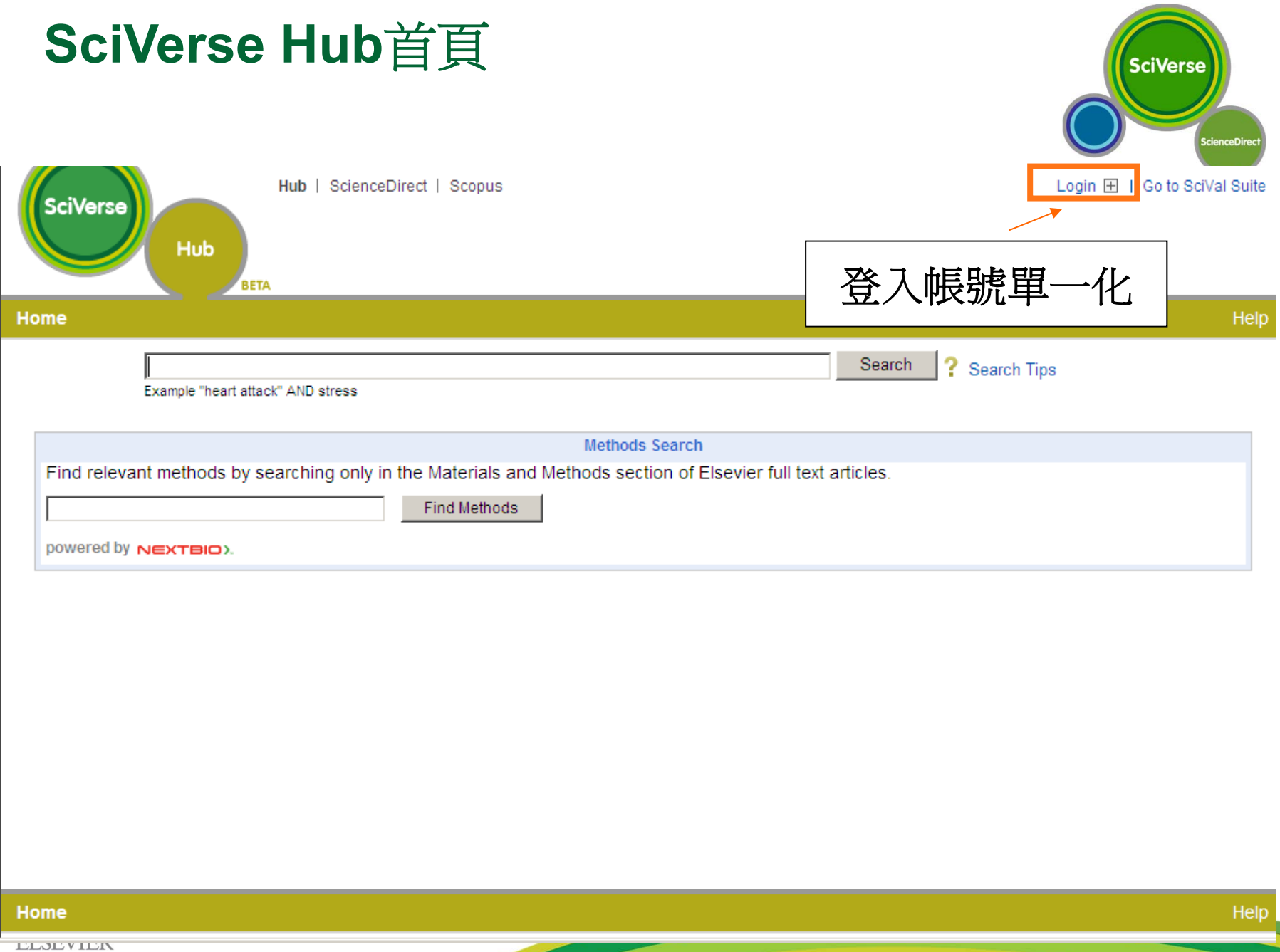

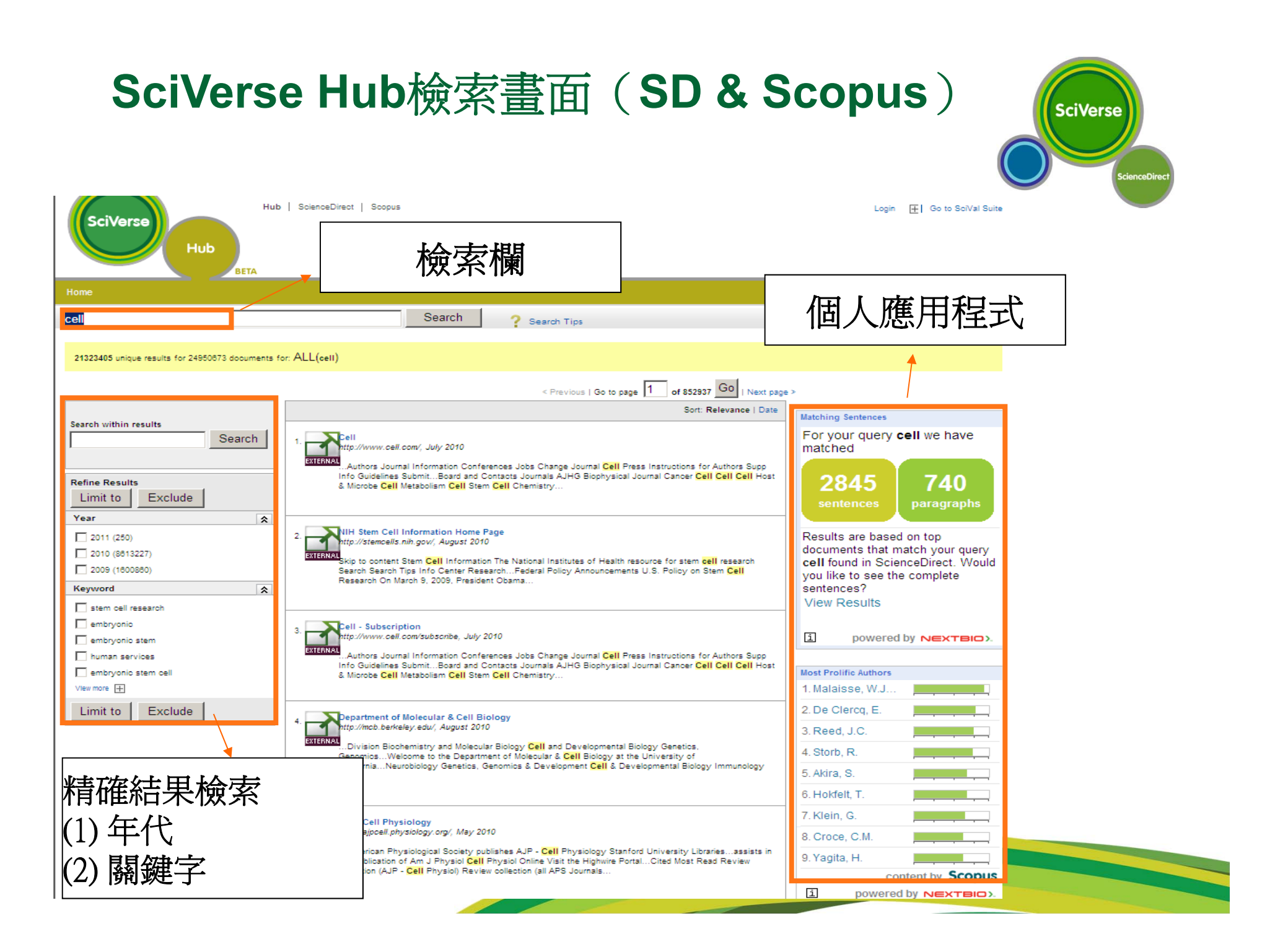

## **SciVerse Hub**檢索資料來源

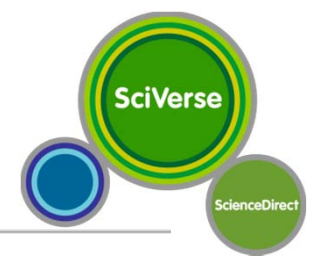

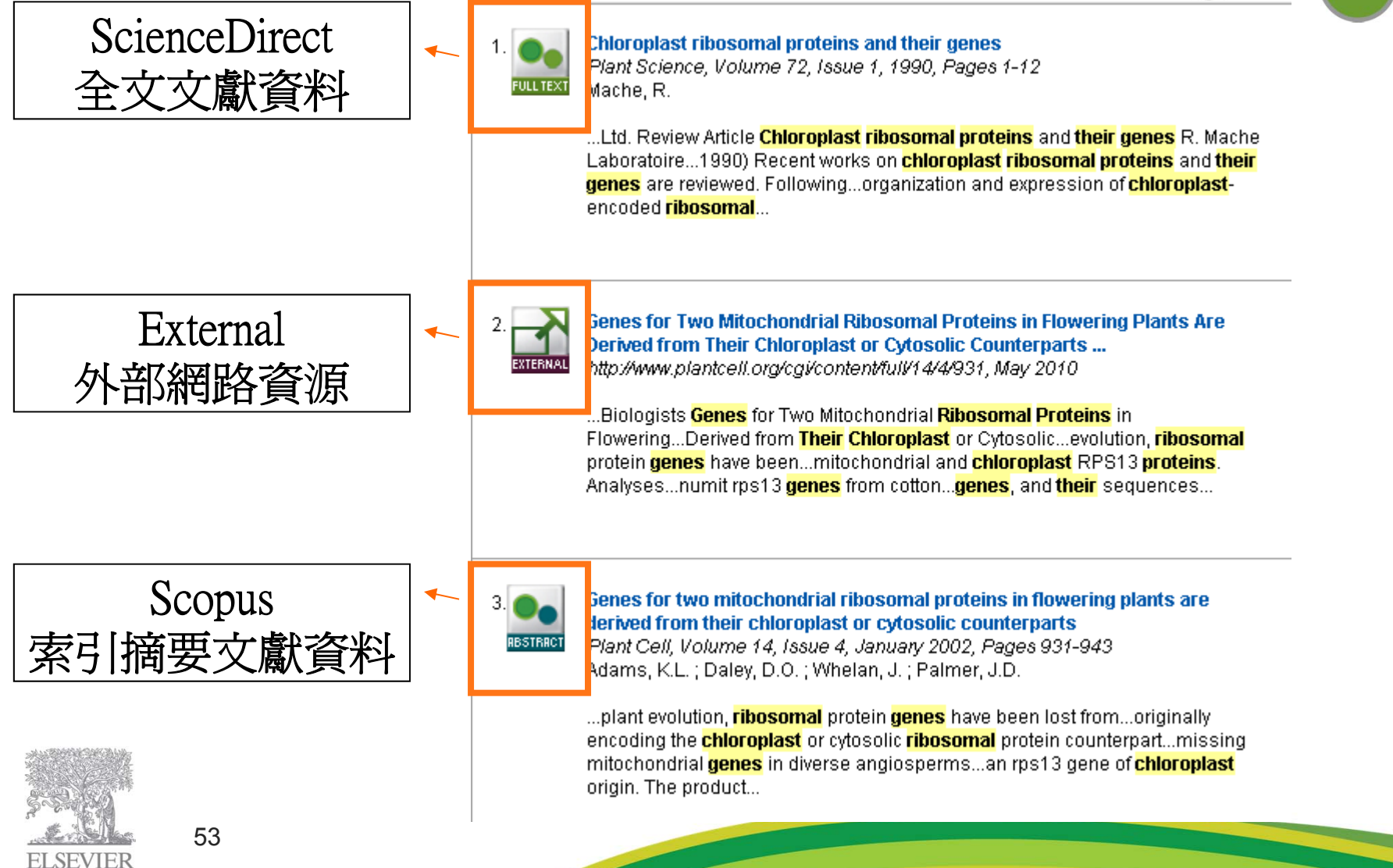

## **Application**-**Matching Sentences**

**NEXTBIO)** 

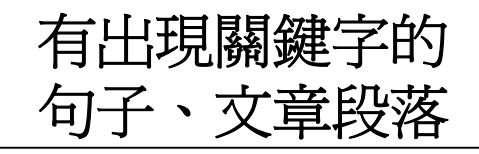

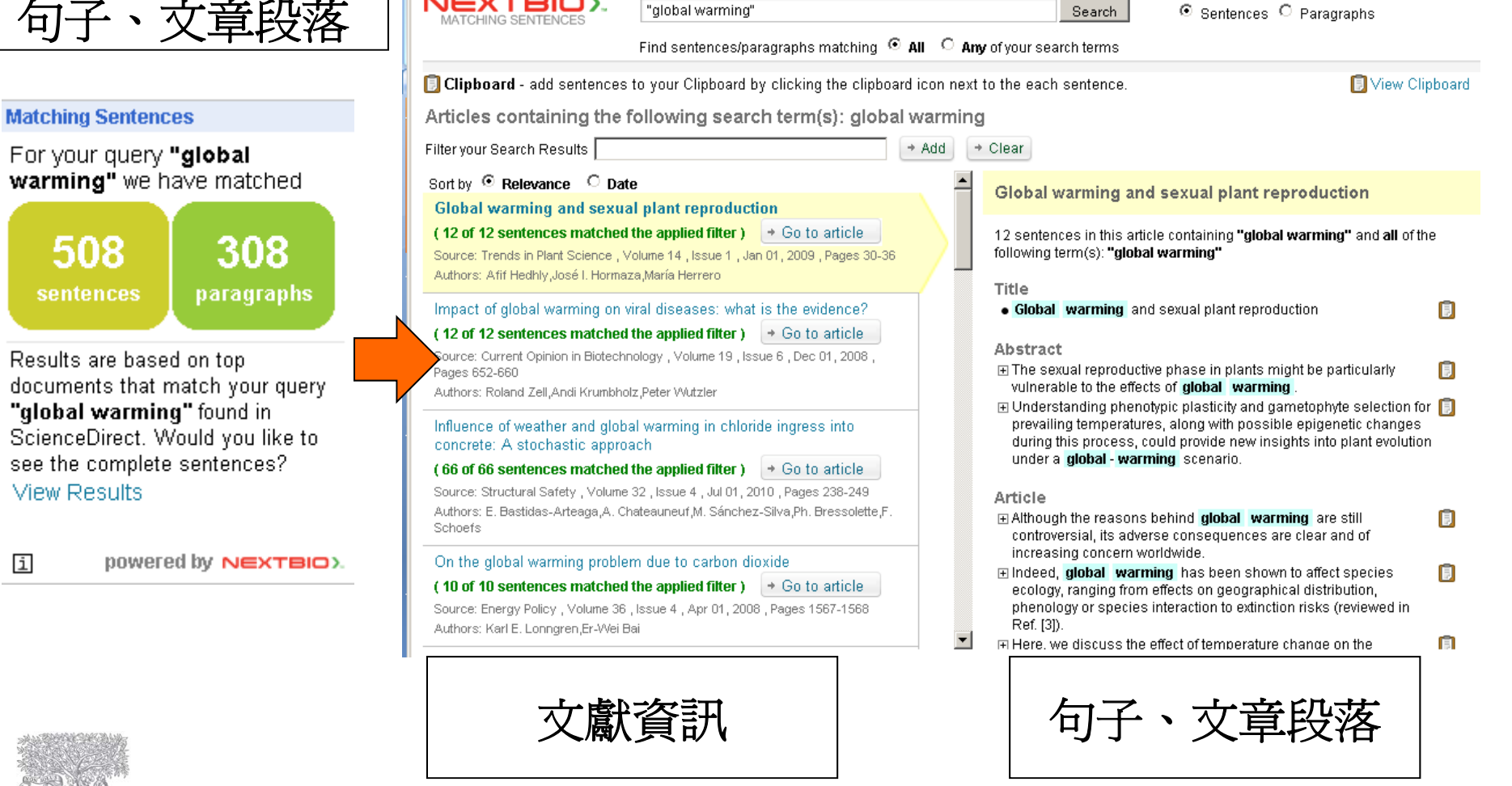

**SciVerse** 

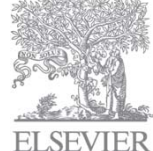

i

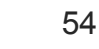

#### **Application**-**Most Prolifics Author**

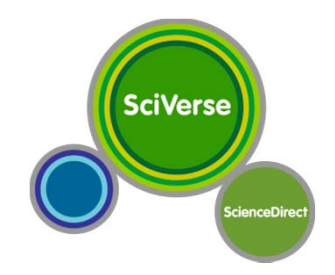

#### 最多產的研究學者查詢**Most Prolific Authors** Hub | ScienceDirect | Scopus Register | Login H | Go to SciVal Suite **SciVerse** Brought to you by The Scopus Team 1. Widley, T.M.L... **Scopus** 2. Meehl, G.A. Search | Sources | Analytics | My alerts | My list | My settings Live Chat | Help 3. Rind, D. **Quick Search** Search Library catalogue 4. Stott, P.A. Scopus: 191 More.. Web Patents SelectedSources 5. Fearnside, P.... Your query: AU-ID ("Wigley, Tom M L" 7005591860) < Edit | Exeve | Set alert | Set feed | By View search history 6. Hansen, J. Show E **Refine results** 7. Weaver, A.J. Document results: 191 Go to page: 1 of 10  $Go$  | Next > Show all abstracts 8. Washington, W. 1 Download PDF | ED Export | EL Print | M Email | & Create bibliography | - Add to My List | nil View citation overview | 99 View citations | Q View references Select: □ All □ Page Search within results Search 9. Trenberth, K....  $\overline{\sim}$  Citations Document title (click to sort on relevance) Author(s) Date Source title 2009 Climatic Change 97 (1), pp. 67-76 10. Ruedy, R. 1 | The effect of changing climate on the frequency of absolute extreme Wigley, T.M.L.  $\mathbf{0}$ events content by Scopus View at publisher | Full Text | | 2 | Identification of external influences on temperatures in California Bonfils, C., Duffy, P.B., Santer, 2007 Climatic Change, pp. 1-13  $\mathbf{0}$ i powered by NEXTBIO). B.D. Wigley, T.M.L., Lobell, D.B., **B** Article in Press View at publisher | Full Text | Phillips, T.J., Doutriaux, C. 3 El Commont on "thormal nollution causes slobal warmins" by D. Mordoll Count C. Coldoiro IZ, Moffort 2005 Clobal and Planaton: Change 47

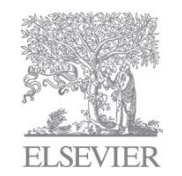

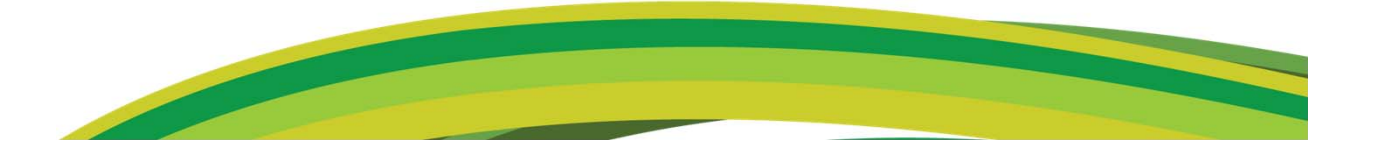

#### **Application**-**Method search SciVerse** Home Help ? Search Tips Find insights across SciVerse. Search Example "heart attack" AND stress **Methods Search** Find relevant methods by searching only in the Materials and Methods section of Elsevier full text articles. Find Methods experiment 專門蒐尋文獻中 powered by NEXTBIO). 實驗方法的內容NEXTBIO). experiment Search Find relevant methods by searching only in the Materials and Methods section in the full text. Articles containing the following search term(s) in the Materials and Methods section: experiment Clear all selections Sort By  $\odot$  relevance  $\odot$  date  $E$  YEAR Topology and Regulation of the Human elF4A/4G/4H Helicase Complex in Translation Initiation Clear selections Source: Cell , Volume 136 , Issue 3 , February 06, 2009 , Pages 447-460 Authors: Assen Marintchev Katherine A. Edmonds Boriana Marintcheva Elthea Hendrickson Monika Oberer Chikako Suzuki Barbara Herdy Nahum  $\Box$  2011 (85) Sonenberg, Gerhard Wagner  $\Box$  2010 (41447) ... cleavage site. Expression and purification of unlabeled proteins, as well as of proteins uniformly labeled with stable isotopes for  $\Box$  2009 (59743) the NMR experiments was carried out as previously described for eIF4A-CTD. NMR Resonance Assignments and Chemical  $\Box$  2008 (74345) Shift Perturbation Assay NMR spectra were recorded at 298 K on a Bruker 750, 600, or 500 MHz, or a Varian Inova 600 or 500 MHz spectrometers, equipped with cryogenic probes. Unless stated otherwise, samples for NMR measurements contained 0.4-1 mM  $\Box$  2007 (73308) protein in buffer containing 20 mM Tris-HCI (pH 7.0), 150 mM KCI  $\Box$  2006 (69214)  $\Box$  2005 (56690) A Yeast Synthetic Network for In Vivo Assessment of Reverse-Engineering and Modeling Approaches Source: Cell, Volume 137, Issue 1, April 03, 2009, Pages 172-181  $\Box$  2004 (60042) Authors: Irene Cantone,Lucia Marucci,Francesco Iorio,Maria Aurelia Ricci,Vincenzo Belcastro,Mukesh Bansal,Stefania Santini,Mario di Bernardo, Diego di Bernardo, Maria Pia Cosma  $\Box$  2003 (54176)  $\Box$  2002 (44543) ... For time series experiments , yeast cells of an IRMA-containing strain (P340) were grown at 30°C in YEP containing 2% glucose (YEPD) or 2% galactose and 2% raffinose (YEPGR) until mid-log phase. Cells were then collected by filtration, washed More. twice with YEP, shifted respectively in YEPGR (for switch-on experiments) or YEPD (for switch-off experiments), and grown at 28°C. Cells were harvested at different time points for mRNA extraction. For steady-state perturbation experiments centromeric  $\boxdot$  JOHRNALS plasmids were constructed as follows. CBF1, GAL4, SWI5... Clear selections FL Brain Research (10366) H2A.Z-Containing Nucleosomes Mediate the Thermosensory Response in Arabidopsis European Journal of<br>Pharmacology (8451) Source: Cell, Volume 140, Issue 1, January 08, 2010, Pages 136-147 Authors: S. Vinod Kumar Philip A. Wigge **ELSEVIER** Neuroscience (7745) .. Experimental Procedures Genetic Screens for Temperature Perception All experiments were carried out in Col-0 background. A Biochemical and forward genetic screen of fast neutron mutagenized population of HSP70::LUC reporter strain was carried out to identify mutants **Biophysical Research** perturbed in the ambient temperature perception pathway (seeds irradiated at HAS KFKI-Atomic Energy Research Institute, Communications (6996) Hungary, Royan day old coodlings were insuboted at 12°C for 19 br hofers chifting to 27°C for 2 br and careening for LUC

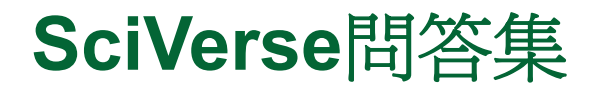

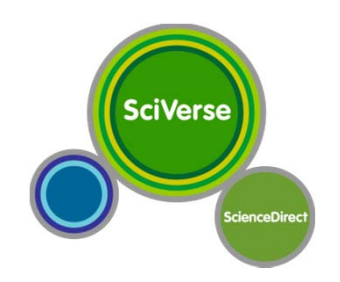

- • 平台是否另外收費? <sup>→</sup>本平台服務不另外收費
- • 是否會整合所有 Elsevier 產品? <sup>→</sup>所有產品都會陸續整合進入SciVerse
- • 過去用戶的 SDOL 使用經驗是否能運用在 SciVerse? →仍保留 SDOL 過去的操作方式,但增加更多元的元素
- •SDOL URL 是否會改變?

57

→不會改變,會自動轉址至 SciVerse ScienceDirect資料庫

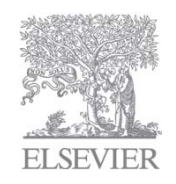

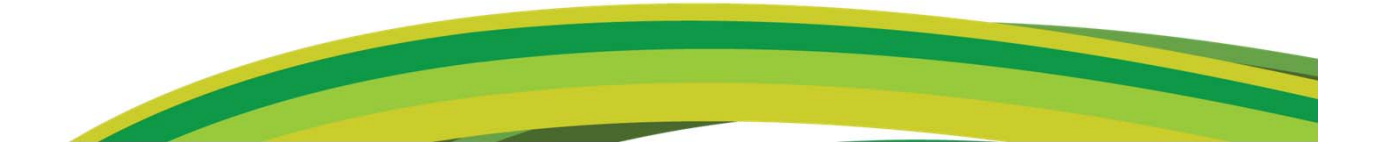

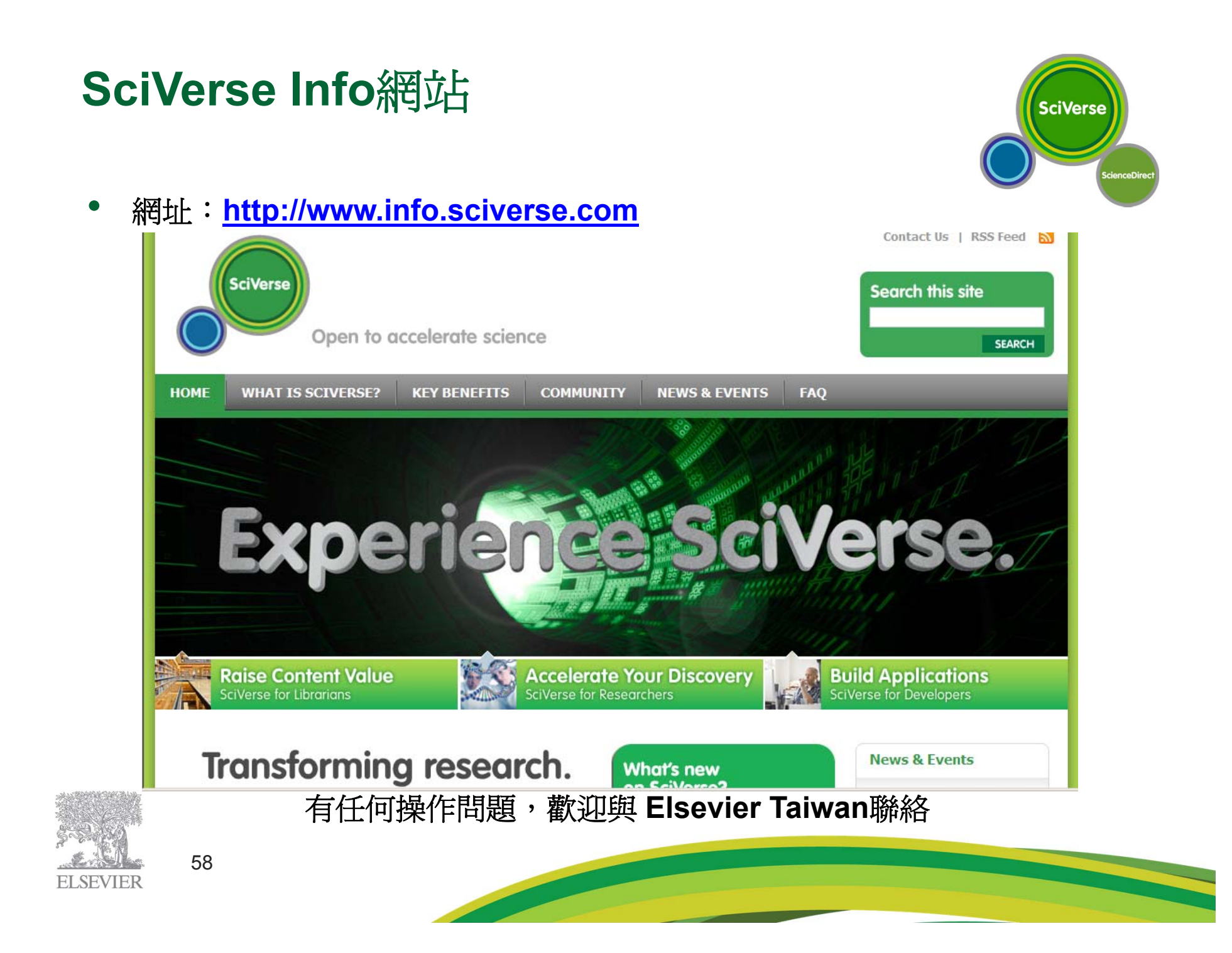

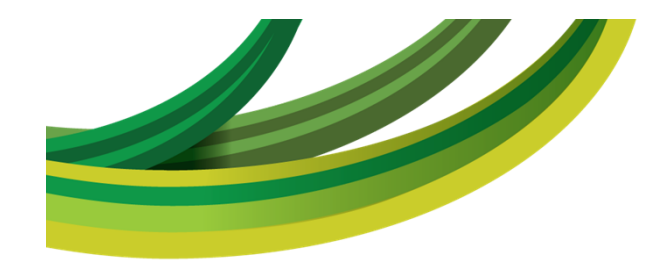

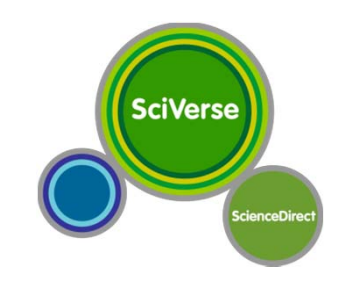

## 免費、有用的相關資源

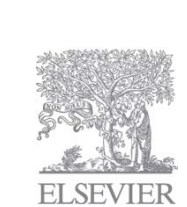

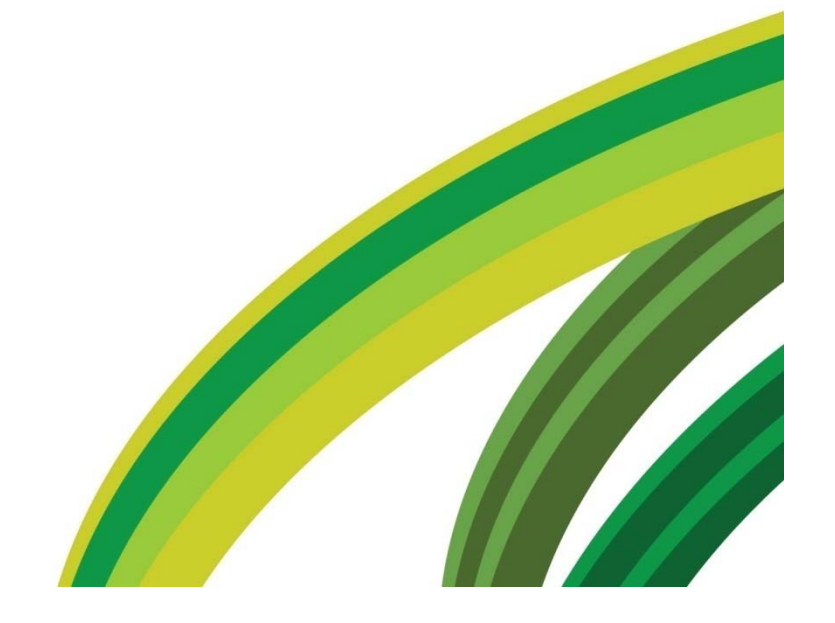

#### 自學輔助工具:**Elsevier**台灣官網

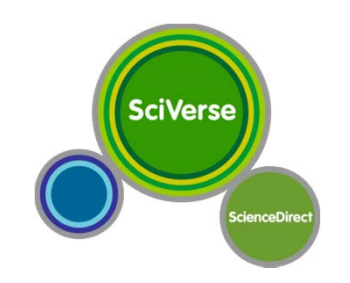

•請造訪我們網站 http://taiwan.elsevier.com/

```
點選【線上產品】→【 ScienceDirect】 →【研究推廣輔助資源】
```
(http://taiwan1.elsevier.com/elsevierdnn/tabid/444/Default.aspx)

•可自行下載 教育訓練PPT & 快速參考指南 & SDOL影音互動教學等資源

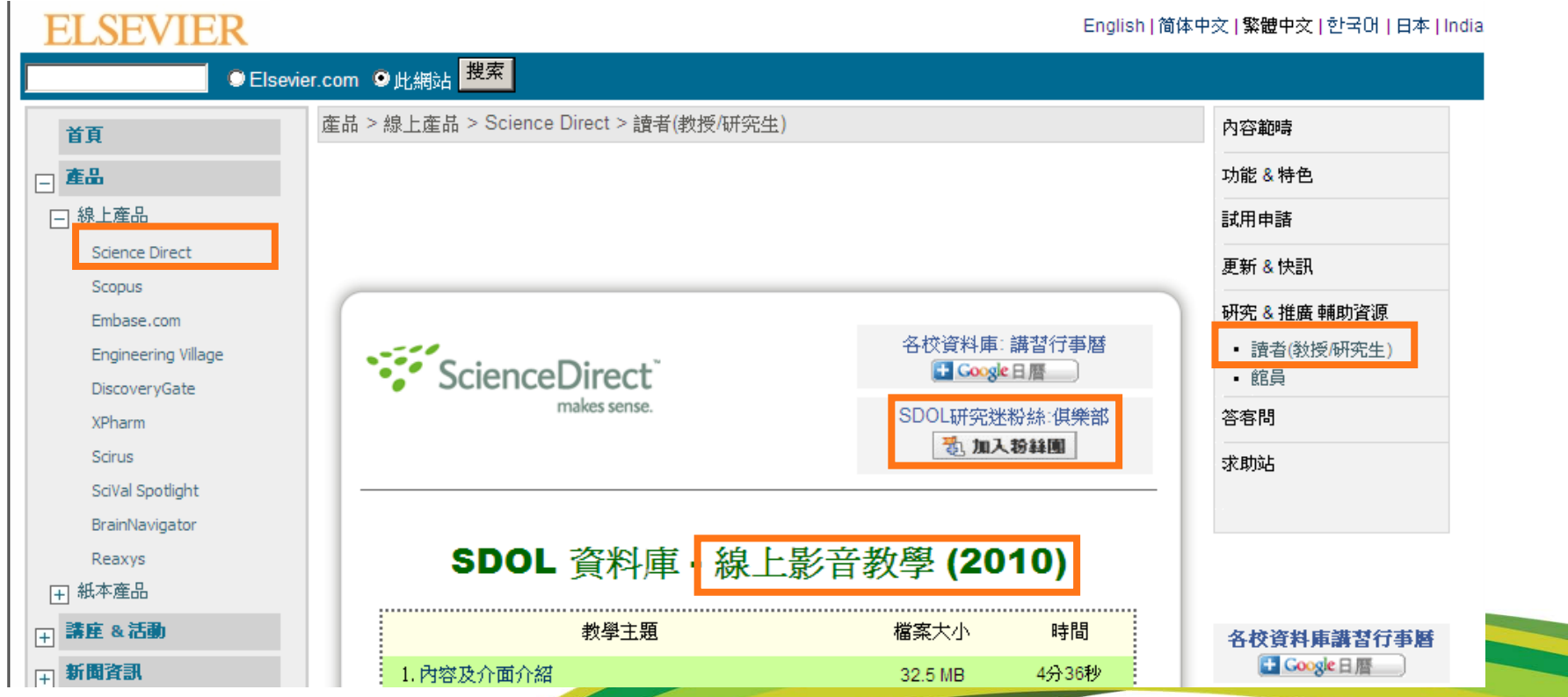

#### **Authors Home – EES**投稿系統

#### **http://www.elsevier.com/wps/find/authorshome.authors**

- •期刊簡介:範圍、讀者群設定等
- • 投稿須知:收稿地址(信箱)、審查制度、摘要長度與內容、引用格式、抽 印本 …

**SciVerse** 

•投稿進度:審稿進度、接受與否

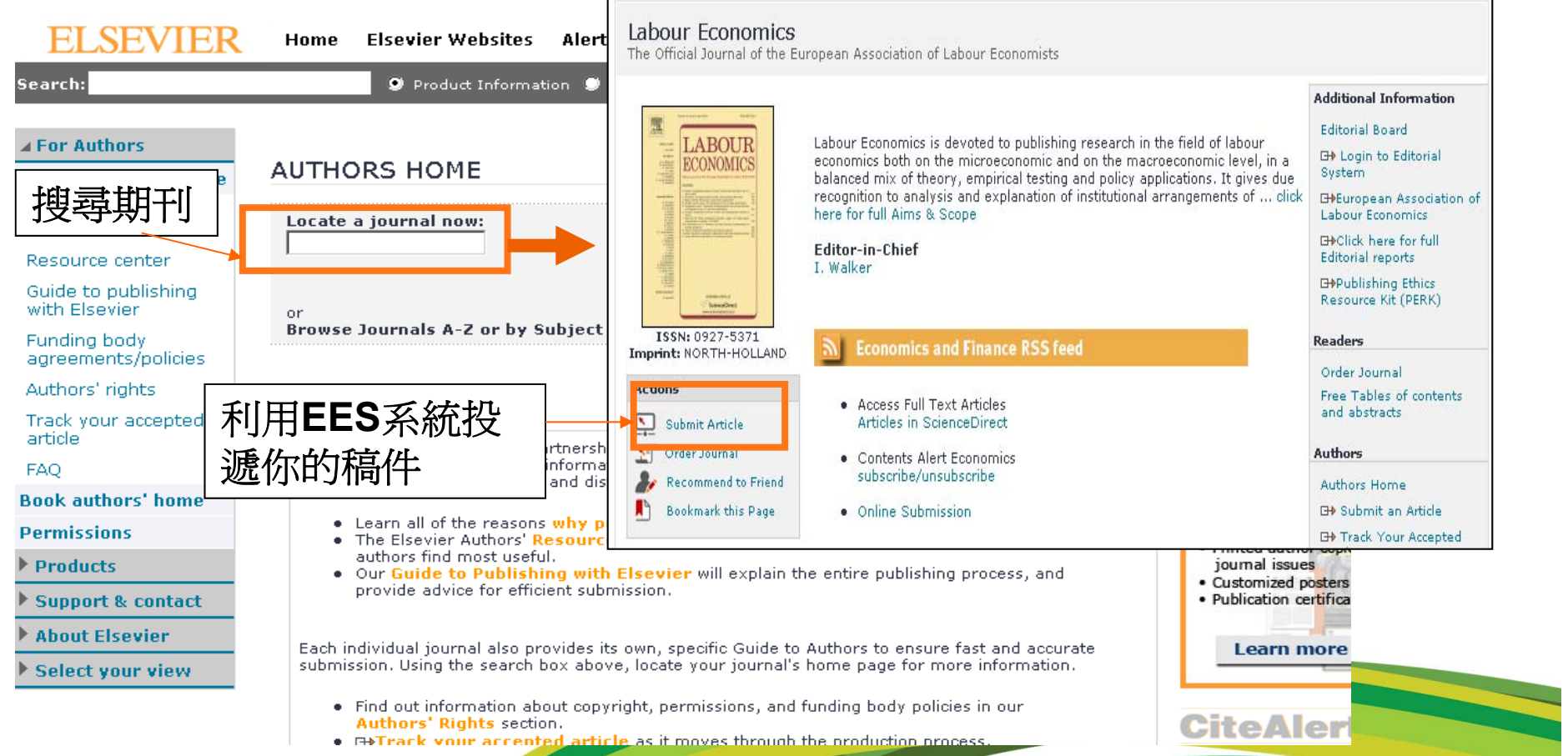

#### **Scirus –** 科學資訊的檢索引擎 **http://www.scirus.com**

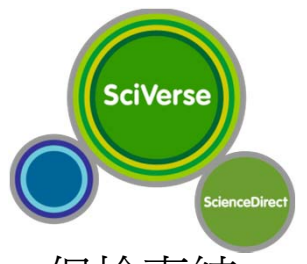

- •協助使用者在網上尋找科學研究的資料類似 Google, Yahoo等等, 但檢索結 果更精確
- • 被提名 2003 年度最佳科學網站 Best Science Web Site Award by the Webby Awards (www.webbyawards.com)
- •贏得2004年WEBAWARD (Best Directory or Search Engine Website) ( www.webaward.org)
- •免費!

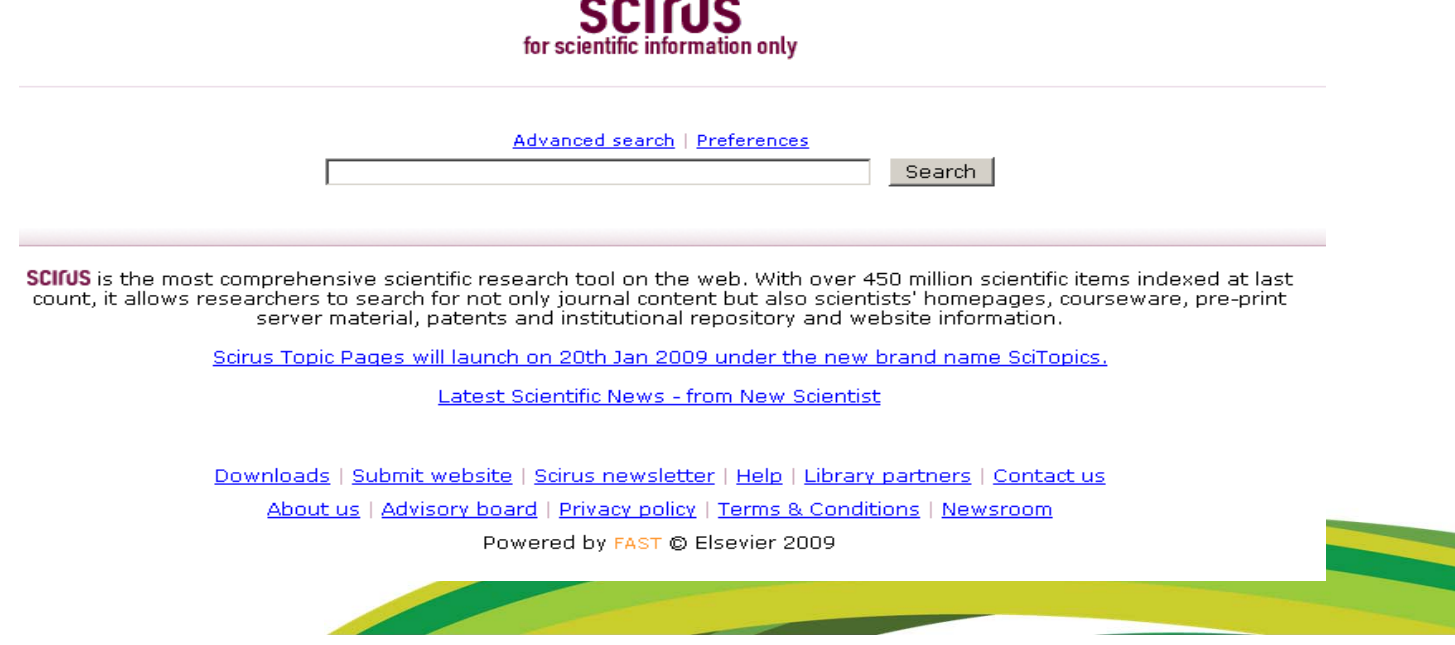

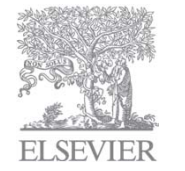

#### 服務創新:**SDOL iPhone APP**

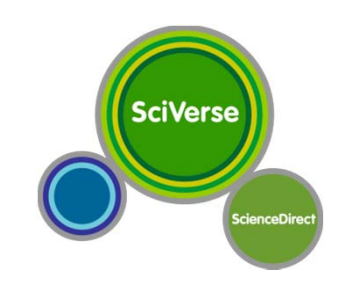

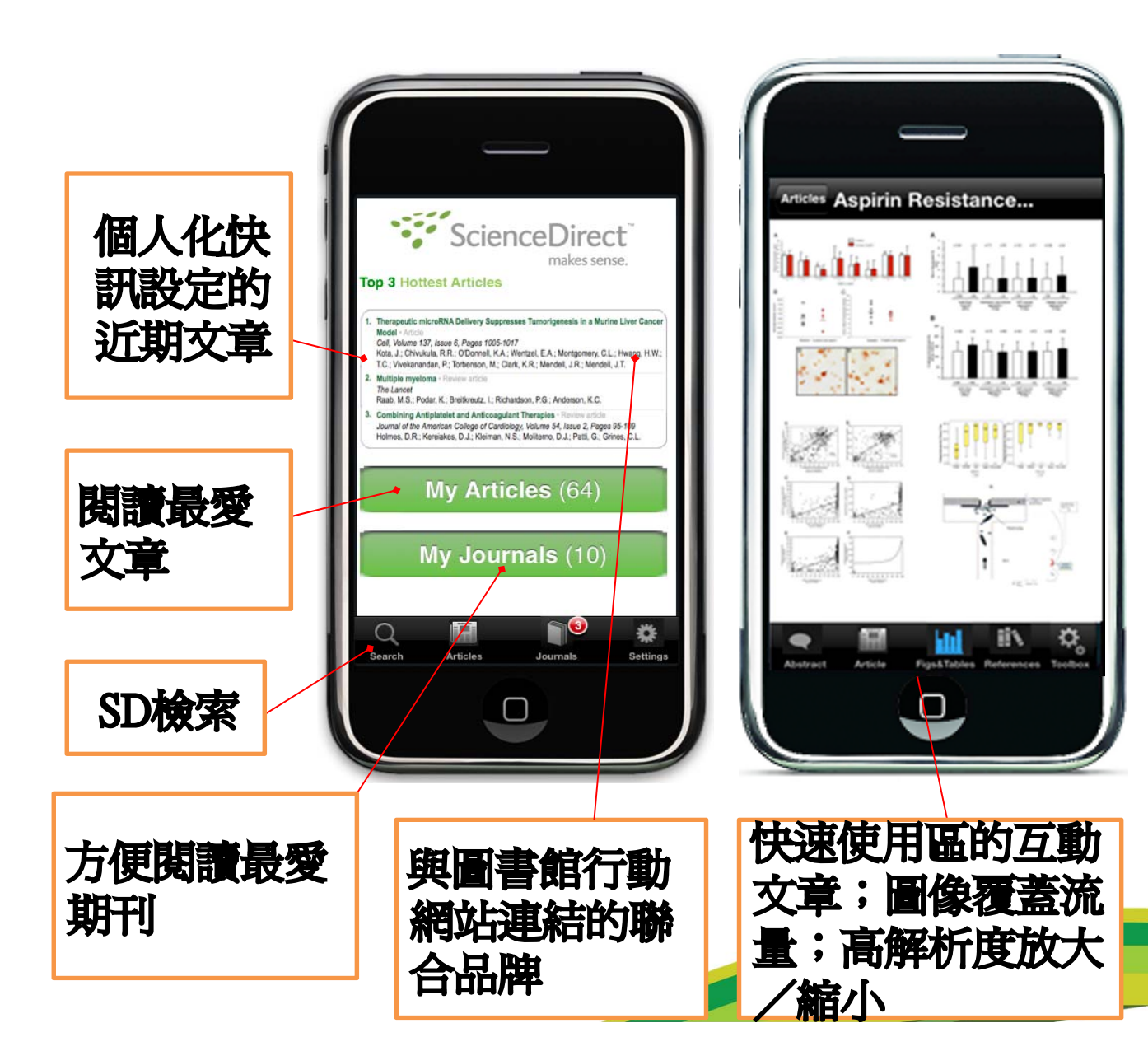

#### ScienceDirect行動服務

- • 隨時隨地提供最重要 的SD學術產出任務
- • 檢索、瀏覽、文章閱 讀、PDF閱讀
- • 以互動、快訊和期刊 功能做到高度個人化
- • 文章內容以html文件 形式
- •快訊、註釋和共享

Note:iPhone應用服務 只限於有訂閱的用戶。

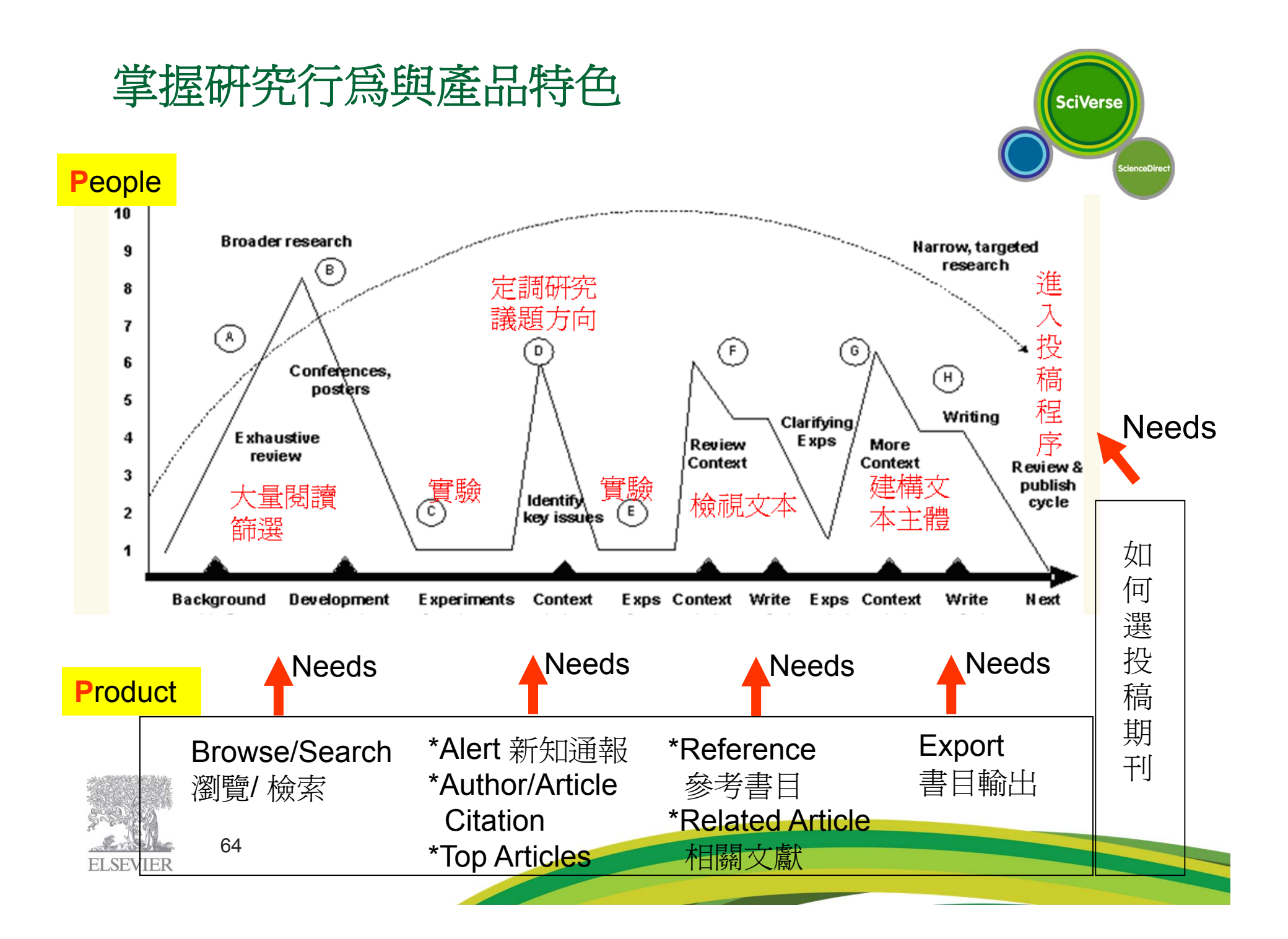

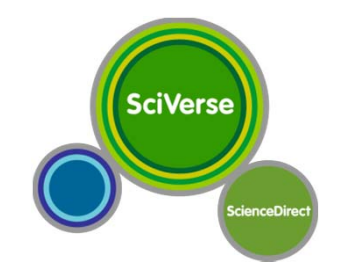

# **Q & A** 問題與討論

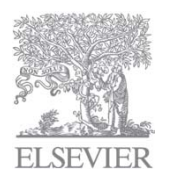

#### 劉惠賢 Karen Liu Karen.Liu@elsevier.com